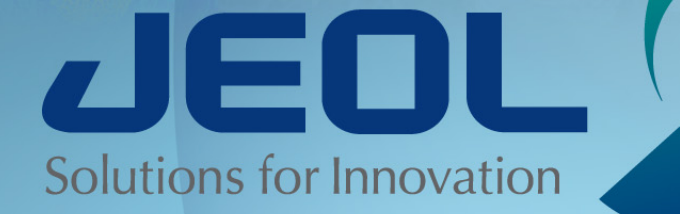

# **Poking fun at helpless Atoms –**

*Towards Consistency by a cut and paste solution with Delta Pulse Programming.*

# **Early Lesson 1 – you get what you ask for…**

- $\cdot$  **Phase** =  $\{0, 2, 1, 3\}$ ; will get you zero, two, one and three **degrees!**
- **Rather..**
- **Phase = {0, 180, 90, 270};**
- **Very handy for times when phases of 30, 45, 60, 135 might be desired.** *Delta is a decidedly modern approach to such things.*

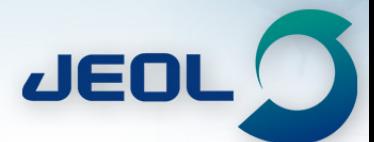

# Delay and pulse Events – *consistency!*

time; … simple delay of duration in variable time..

time,(options); … an event of duration "time" with device defined in options..

x\_pulse,(obs.gate, obs.phs.phase\_x, obs.atn.x\_atn); … simple obs channel pulse

grad\_1,(fgz.gate,fgz.amp.grad\_1\_amp,fgz.shape.grad\_shape); … Z-PFG pulse..

 $T/2$  - (tau - epsilon) - y\_pulse - tau - t1 ystep -1/(2\*y\_sweep), (irr.gate.irr.rf\_mod.irr\_noise, irr.atn.irr\_atn\_dec);

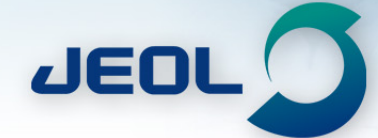

## gHSQCAD & HSQCAD Edit Options -> Easy custom

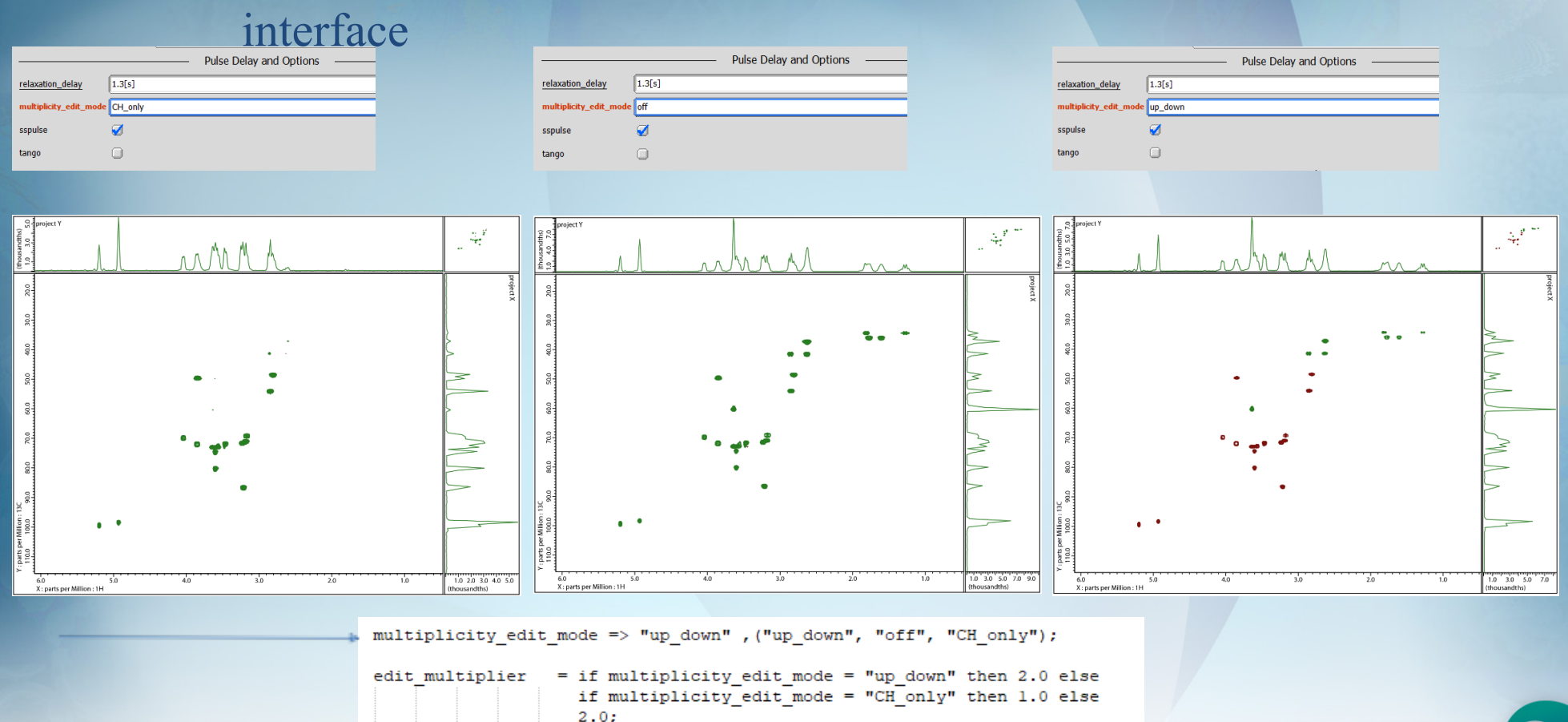

multiplicity edit = if multiplicity edit mode = "off" then FALSE else TRUE:

**JEDL** 

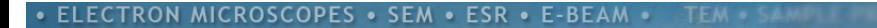

## Core experiment #2..

ш

## Vague "up/down" information but higher resolution

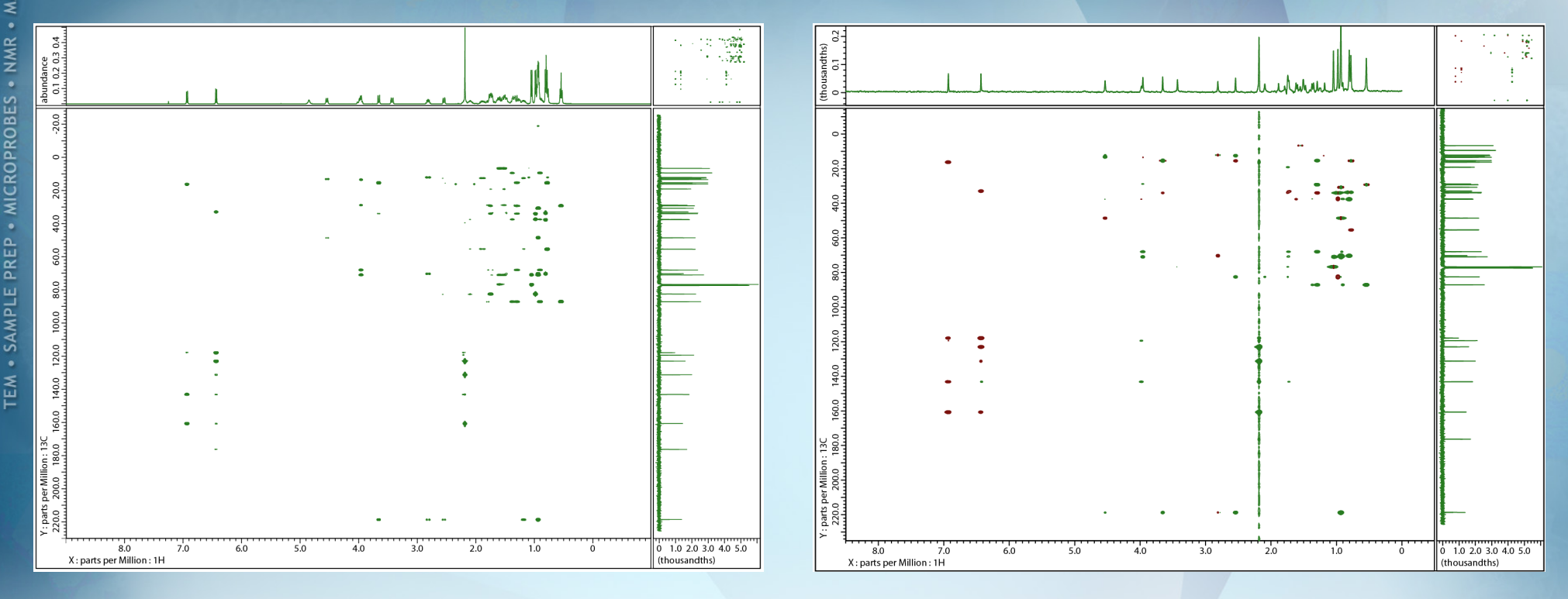

gHMBCAD av in F2 / phased  $F1$ 

LR-HSQMBC with PSYCHE 1D as projection Phased both F1/F2 **JEO**  ${13C}$ 

## Asking around.. H2BC – under utilized! Why? Lasalocid-A example

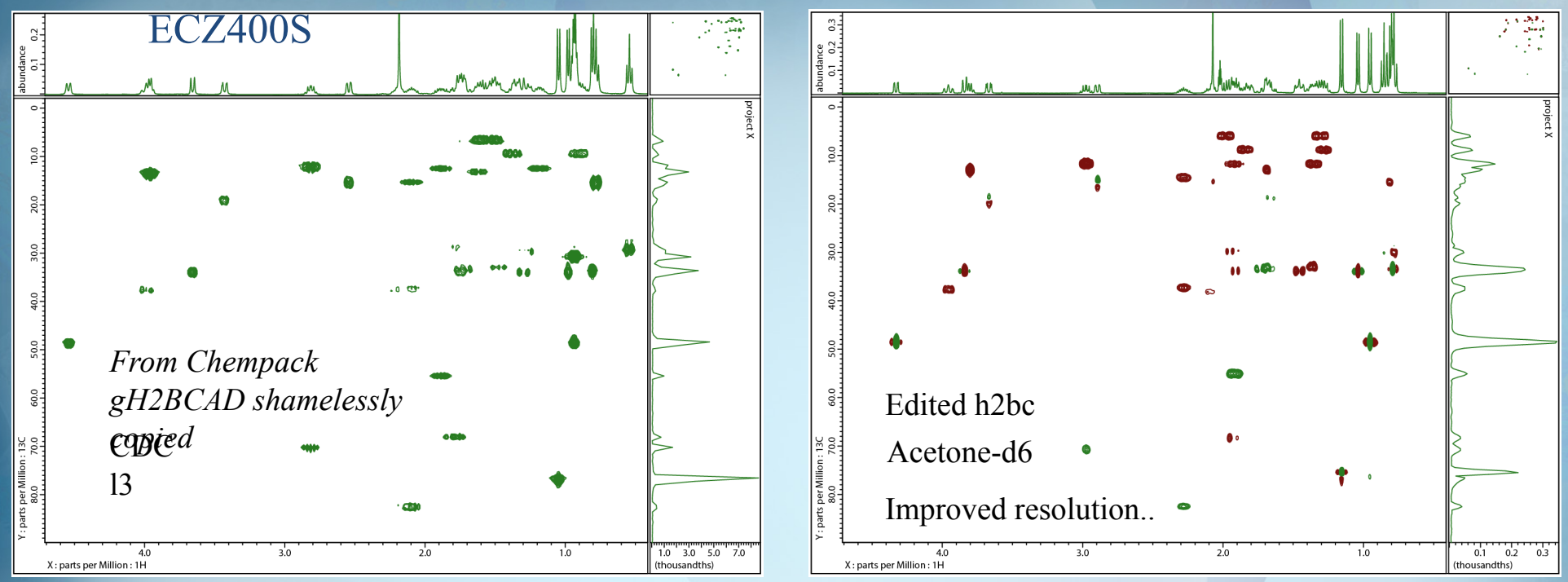

*Constant-time experiment Compliments simple COSY..!*

. NMR

**MICROPROBES** 

PREP

SAMPL

 $\tilde{\epsilon}$ 

N. T. Nyberg, J. O. Duus, O. W. Sorensen, JACS, 127, 6154- 6155, 2005. N. T. Nyberg, J. O. Duus, O. W. Sorensen, Mag Res Chem 43, 971-974, 2005.

JEO

# **Experiment to Probe edited 1Jcc and nJcc while observing 1H**

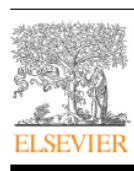

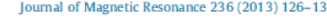

Contents lists available at ScienceDirect

Journal of Magnetic Resonance

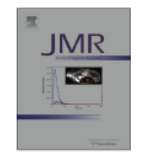

CrossMark

journal homepage: www.elsevier.com/locate/jmr

Broadband inversion of  $\frac{1}{1}$ <sub>CC</sub> responses in 1,n-ADEQUATE spectra<sup>\*</sup>

Mikhail Reibarkh<sup>a,\*</sup>, R. Thomas Williamson<sup>a</sup>, Gary E. Martin  $b^*$ , Wolfgang Bermel<sup>c</sup>

<sup>a</sup>Merck Research Laboratories, Discovery and Preclinical Sciences, Process and Analytical Chemistry, Structure Elucidation Group, Rahway, NJ 07065, USA <sup>b</sup> Merck Research Laboratories, Discovery and Predinical Sciences, Process and Analytical Chemistry, Structure Elucidation Group, Summit, NJ 07901, USA <sup>c</sup> BrukerBioSpin GmbH, Silberstreifen, 76287 Rheinstetten, Germany

 $(1)$  1.1-ADEOUATE:  $f(I) = \sin^2(I * \pi * \Delta).$  $\Delta$  is usually optimized to match *I* of  $\sim$ 40–60 Hz.

 $(2)$  1.n-ADEOUATE:  $f(I) = \sin^2(I * \pi * \Delta)$ .  $\Delta$  is usually optimized to match *I* of  $\sim$ 5-7 Hz.

(3) Single-optimization  $\frac{1}{2}$   $C$ -edited 1,n-ADEQUATE:  $f(I) = \sin(I * \pi * ((2 * m + 1)/(2 * 1_{\text{out}}) + \delta)) *$  $\sin(J*\pi*((2*m-1)/(2*1J_{\text{opt}})+\delta)).$ 

Here, *m* is the truncated integer of  $\frac{1}{J_{\text{opt}}}{2 * n_{\text{opt}}}$ .  $\frac{1}{J_{\text{opt}}}$  and  $\frac{n}{J_{\text{opt}}}$ are the optimization values for  $^1$ *J<sub>cc</sub>* and  $^n$ *J<sub>cc</sub>* respectively.  $\delta$  Is the sum of all additional delays in the pulse sequence (primarily due to the length of shaped pulses).

(4) Dual optimization  $^1$ *J<sub>cc</sub>*-edited 1,n-ADEQUATE:  $f(J) = 0.5 * [sin(J * \pi * ((2 * m<sub>A</sub> + 1)/(2 * 1<sub>A</sub>)+\delta)) *$  $\sin(I*\pi*((2*m_A-1)/(2*J_A)+\delta))+$  $\sin(J*\pi*((2*m_B+1)/(2*^1J_B)+\delta))*$  $\sin(I*\pi*((2*m_B-1)/(2*^1J_B)+\delta))]$ .

nJ1J edited adequate has poor sensitivity but With dual optimization the sensitivity is *greatly* improved! 1-1-Adequate clearly defines 1JCC connectivities N-J-Adequate adds long-range connectivities

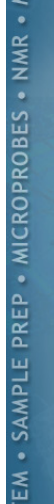

SAMPLE PREP . MICROPROBES . NMR . MASS

 $\tilde{\epsilon}$ 

Fig. 2. Calculated amplitude transfer curves governing the response intensity of an inverted  ${}^{1}I_{CC}$  1,n-ADEQUATE experiment modified for dual optimization of the carbon-carbon delays (blue). The two optimizations were  $^{1}$   $J_{CC}$  = 57 with  $^{n}J_{CC}$  = 9.5 Hz (red), and  $^1J_{CC}$  = 64 with  $^nJ_{CC}$  = 8 Hz (green). (A) This panel shows the response intensity of the  $\frac{1}{2}$ <sub>CC</sub> correlations as a function of the optimization. The blue trace shows the calculated, summed, and normalized response intensity across the optimization range from 30 to 90 Hz. One-bond correlations are inverted across the range from 29 to 82 Hz, which encompasses most commonly encountered onebond carbon-carbon [34,35]. (B) This panel shows the response intensity for the  $\eta_{\text{cc}}$ correlations as a function of the optimization across the range from 0 to 16 Hz. The blue trace shows the summed and normalized long-range carbon-carbon response intensity. This dual optimization pair gives usable response intensity  $($ >0.5) across the range from approximately 4 to 12 Hz, which encompasses most structurally useful  $"J_{CC}$  in the authors' experience [20].

## *From J. Magn. Reson. 236 (2013) 126- 133*

*Dual-optimization greatly improves the 1-1 and the N-J receptivity. I simply cut/pasted the delay declarations from Bruker code and retained those variable names to avoid any possibility of confusion!* 

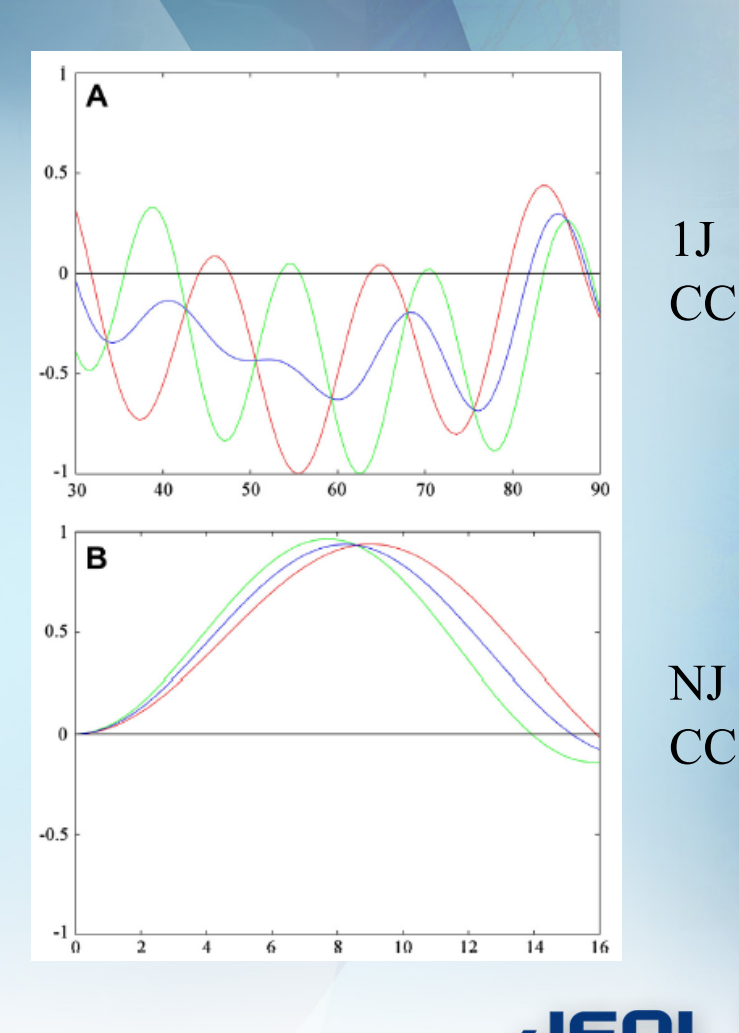

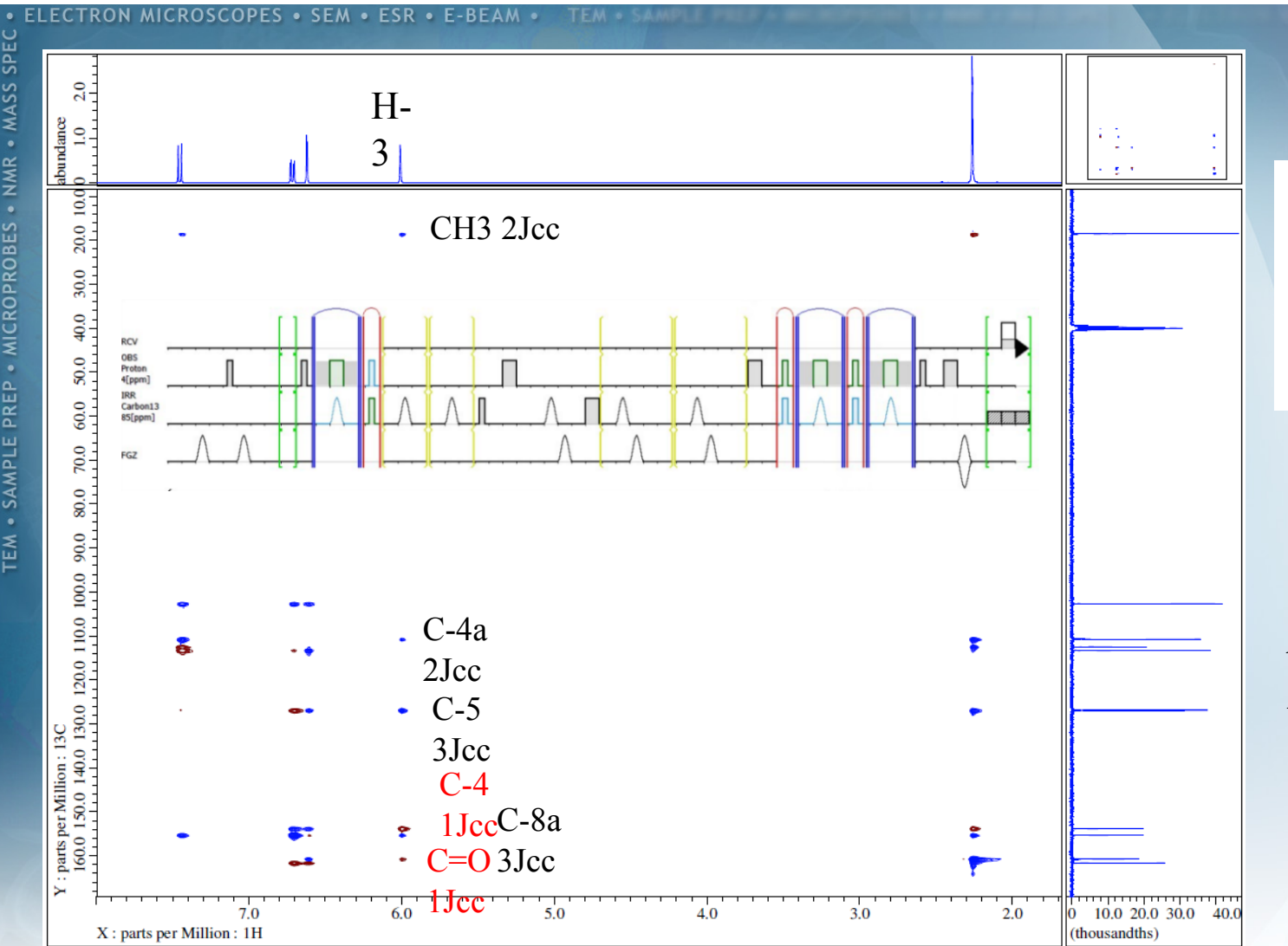

 $CH<sub>3</sub>$ 5 4a 6 HO

1JnJ-edited ADEQUATE with Dual 1/NJcc optimization

**JEOL** 

**TEM . SAMPLE PREP . MICROPROBES . NMR . MASS SPEC** 

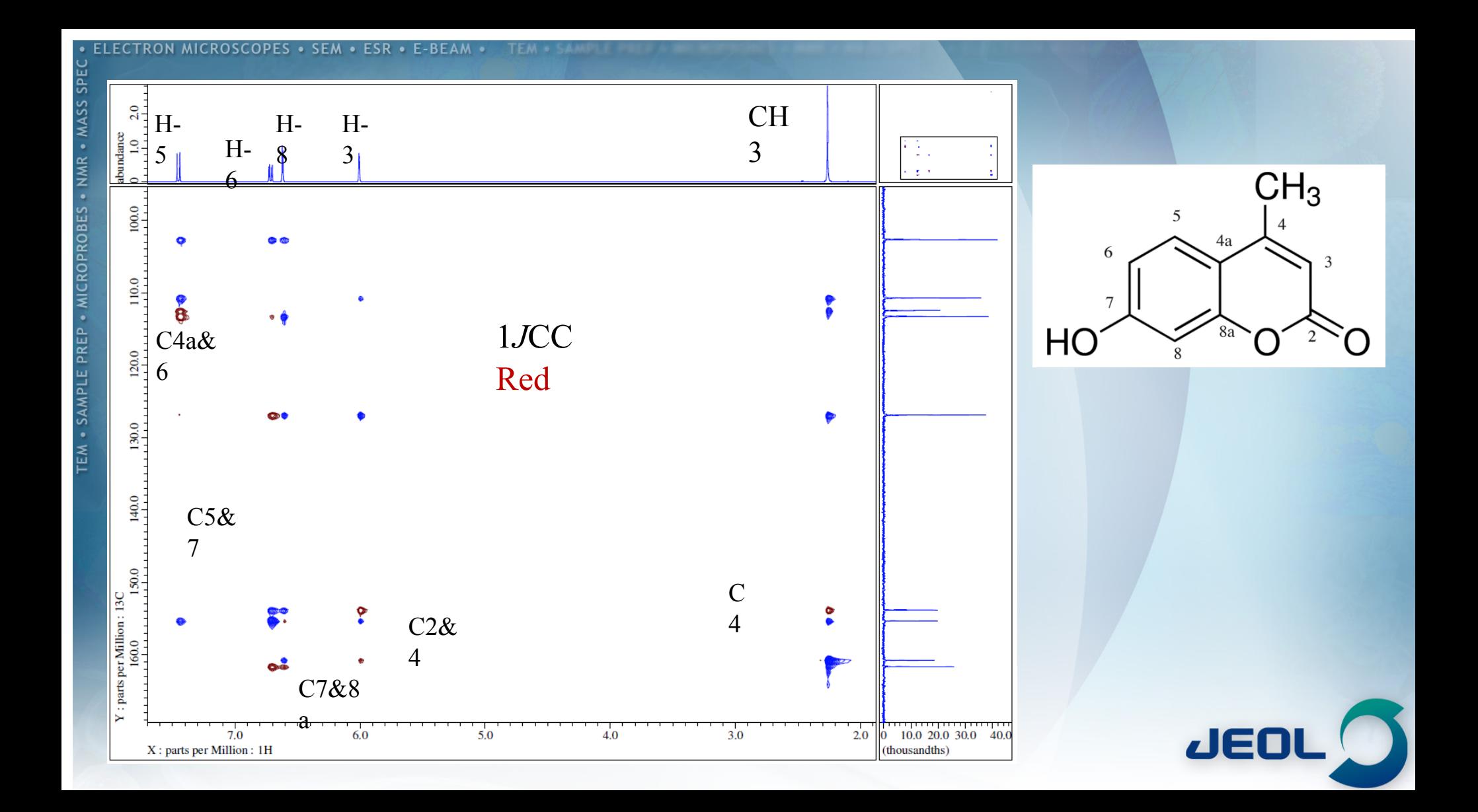

8O

6<br>S

PREI

귿 · SAM

EM

(time to shamelessly steal some slides).

*Dr. Adolfo Botana has done some interesting cut/paste activities..*

# *Multi-2D data sets from single acquisition.. NOAH*

# **NOAH** *all 3 core experiments at once*

**ROBI** 

CROF

피  $\overline{R}$ ш 군 SAMI

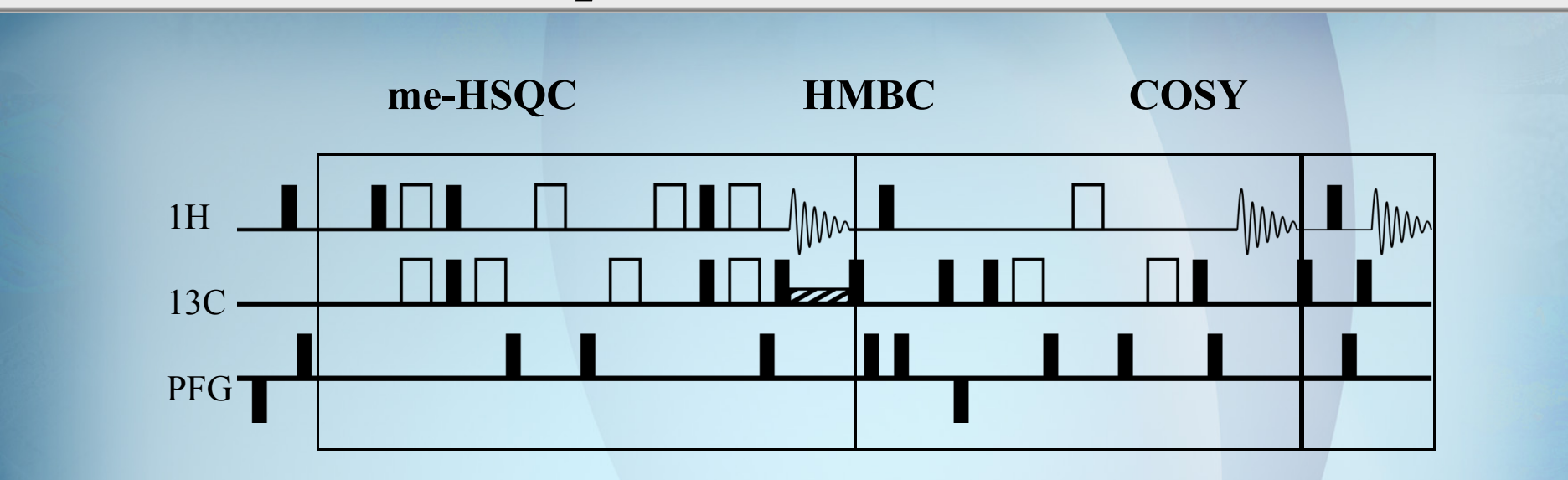

## **3 datasets or more from 1 experiment**

*Can easily be acquired by a Chemist with no NMR skills. In automation 3 3Ds are returned with no action required.*

Ē. Kupče, T. D. W. Claridge, Angew. Chem. Int. Ed. 2017, 56, 11779.

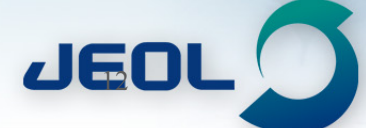

# **NOAH + NUS on hexenyl cinnamate**

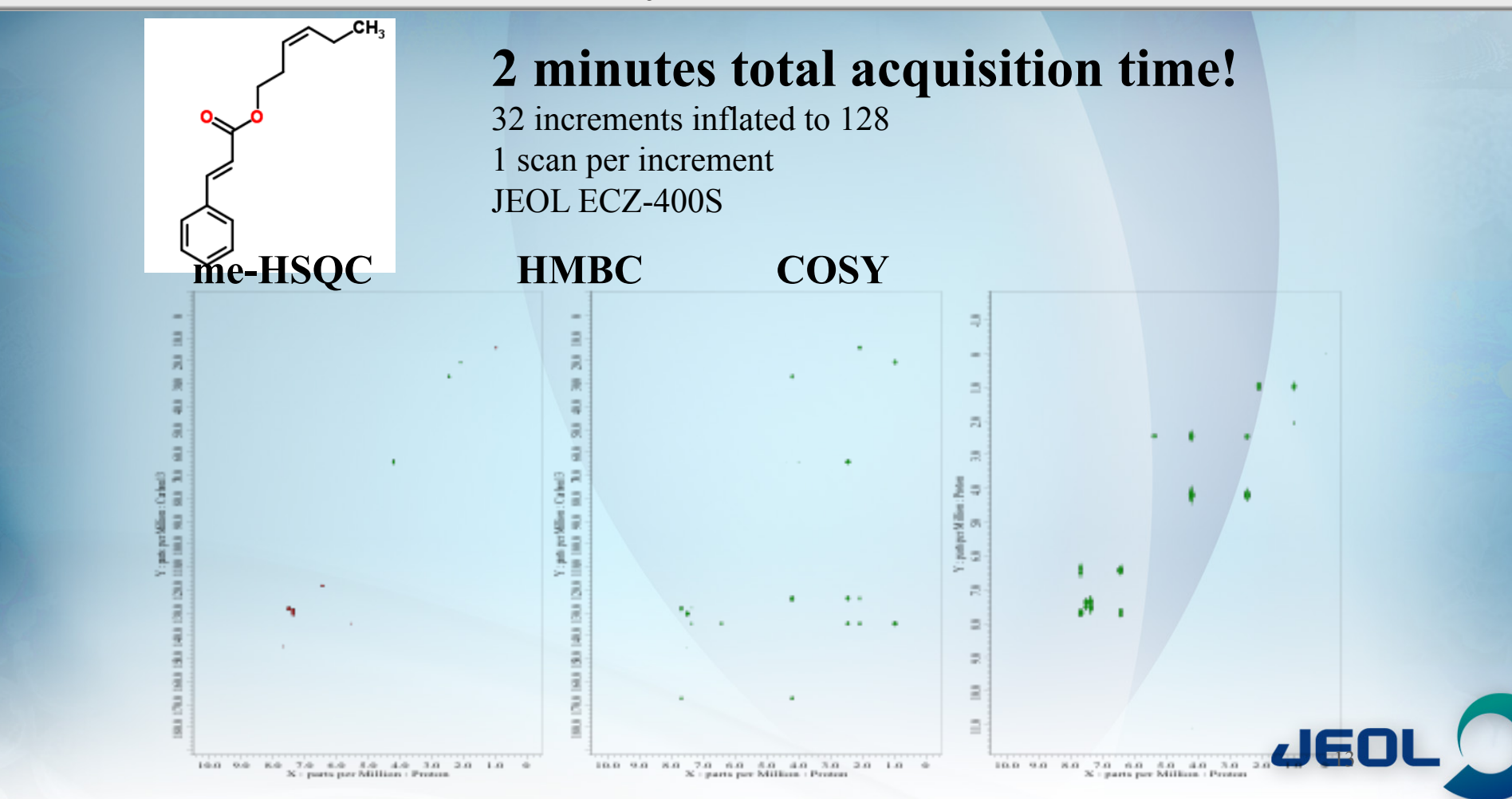

# NOAH+ASAP

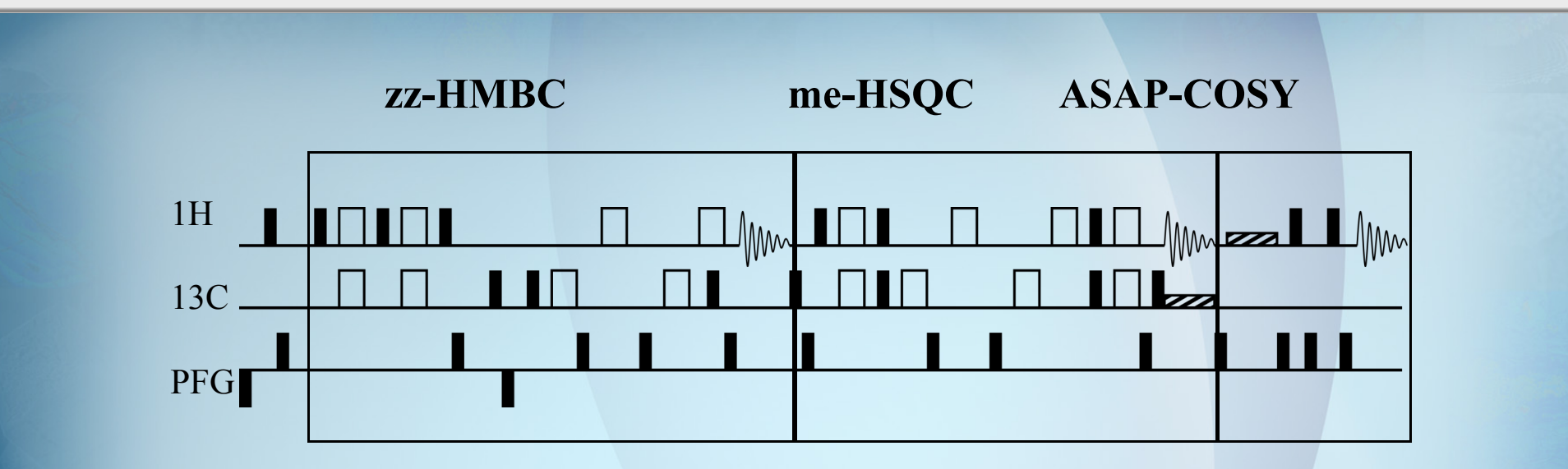

Ē. Kupče, T. D. W. Claridge, Chem. Commun., 2018, 54, 7139-7142

 $JGC$ 

# **NOAH + ASAP + NUS**

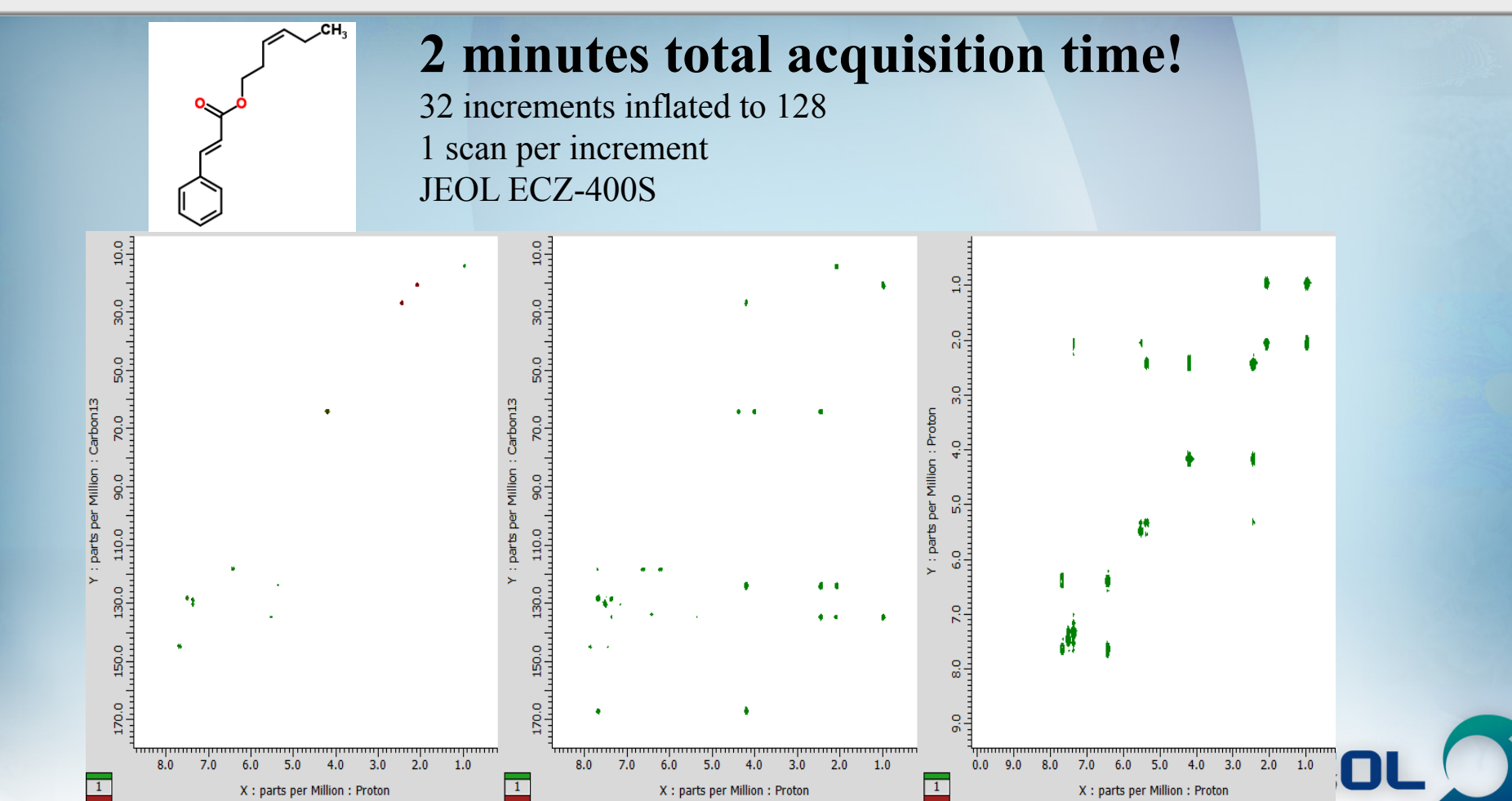

# **JEOL ROYAL Probe** *(transition to HFX..)*

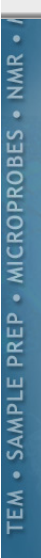

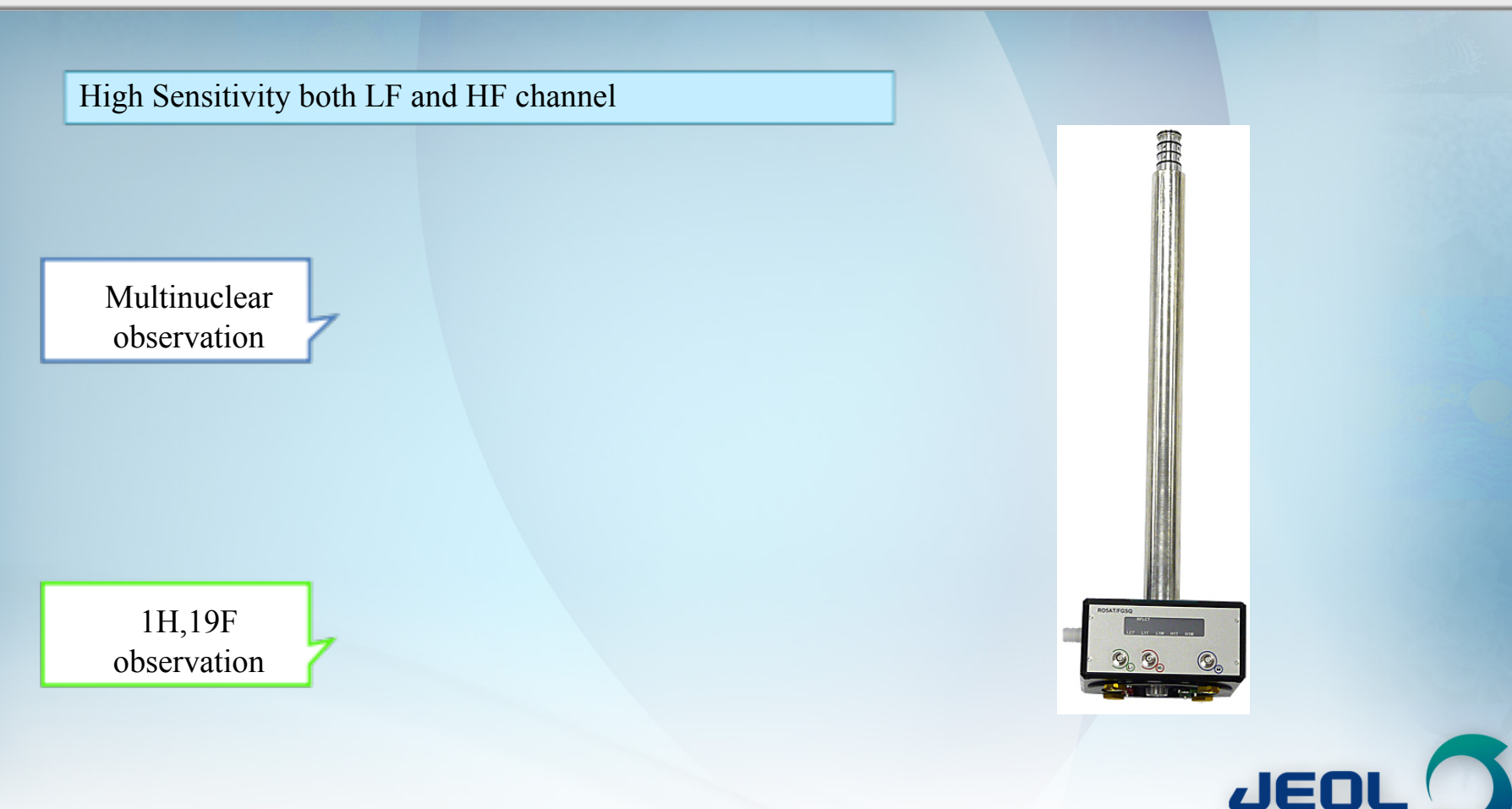

# **How to tune H, F and X nuclei?**

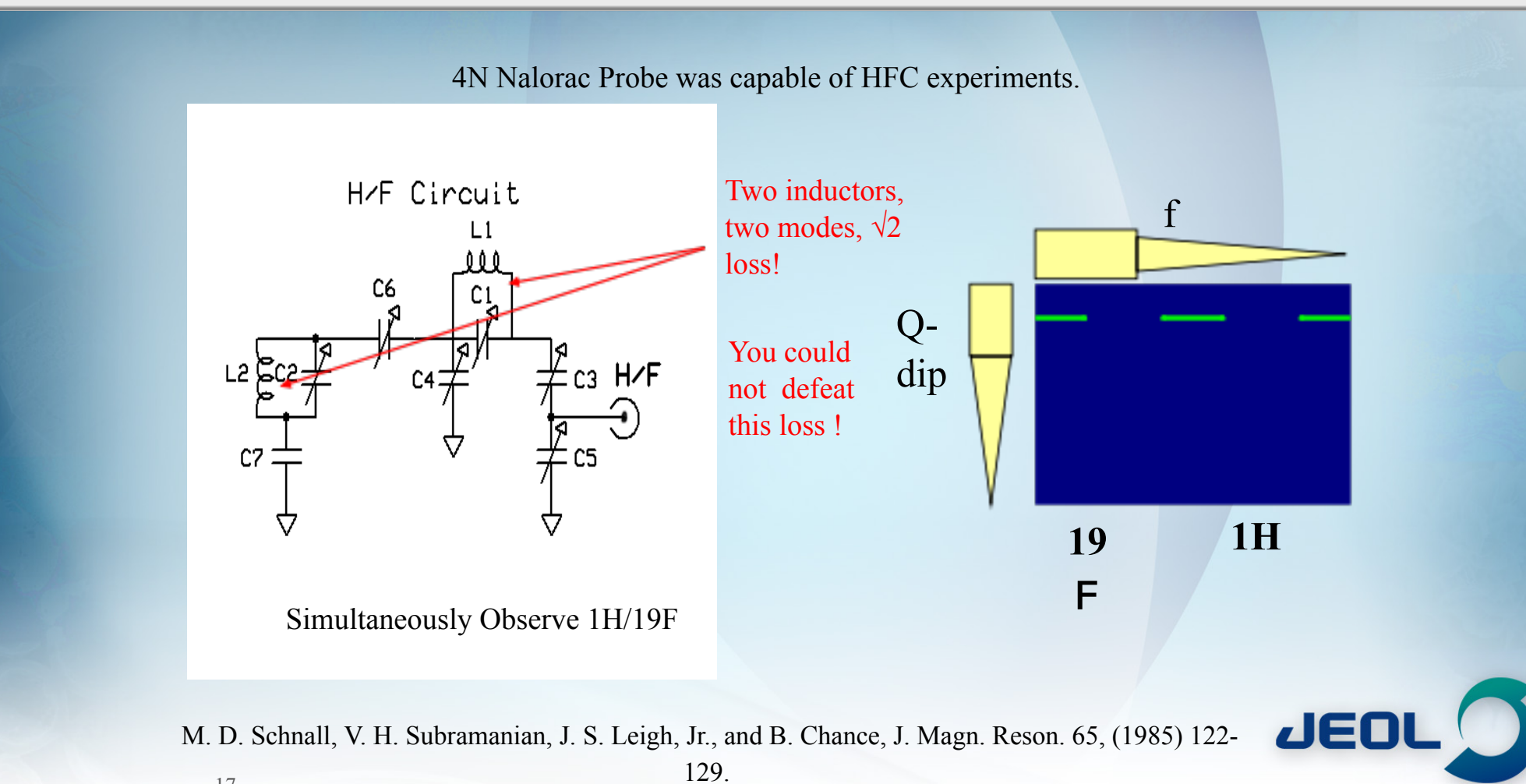

# **JEOL ROYAL HFX Probe**

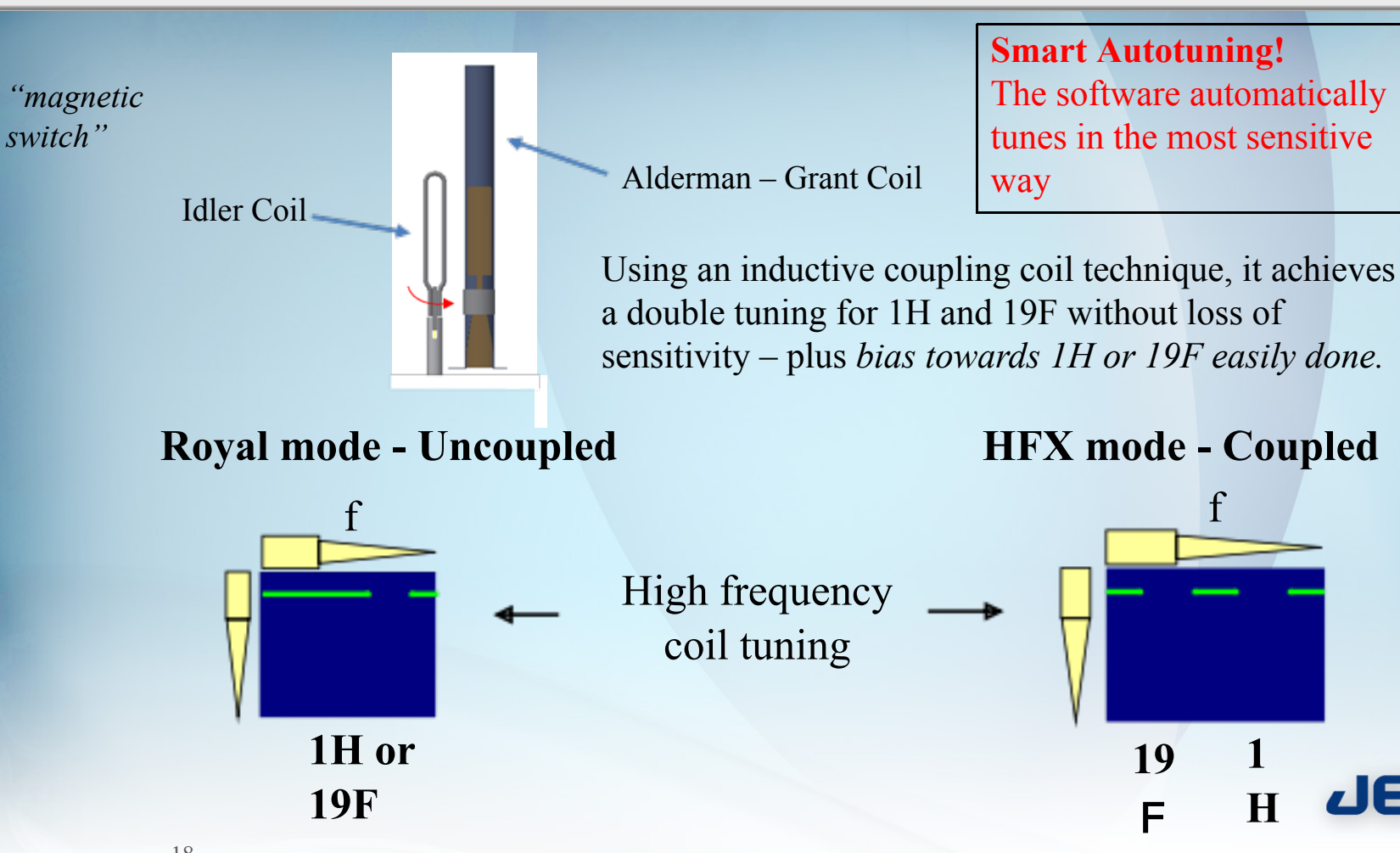

**Smart Autotuning!** The software automatically tunes in the most sensitive way

**19**

**1**

**H**

**F**

CROPROBES SAMI

# **JEOL ROYAL HFX Probe**

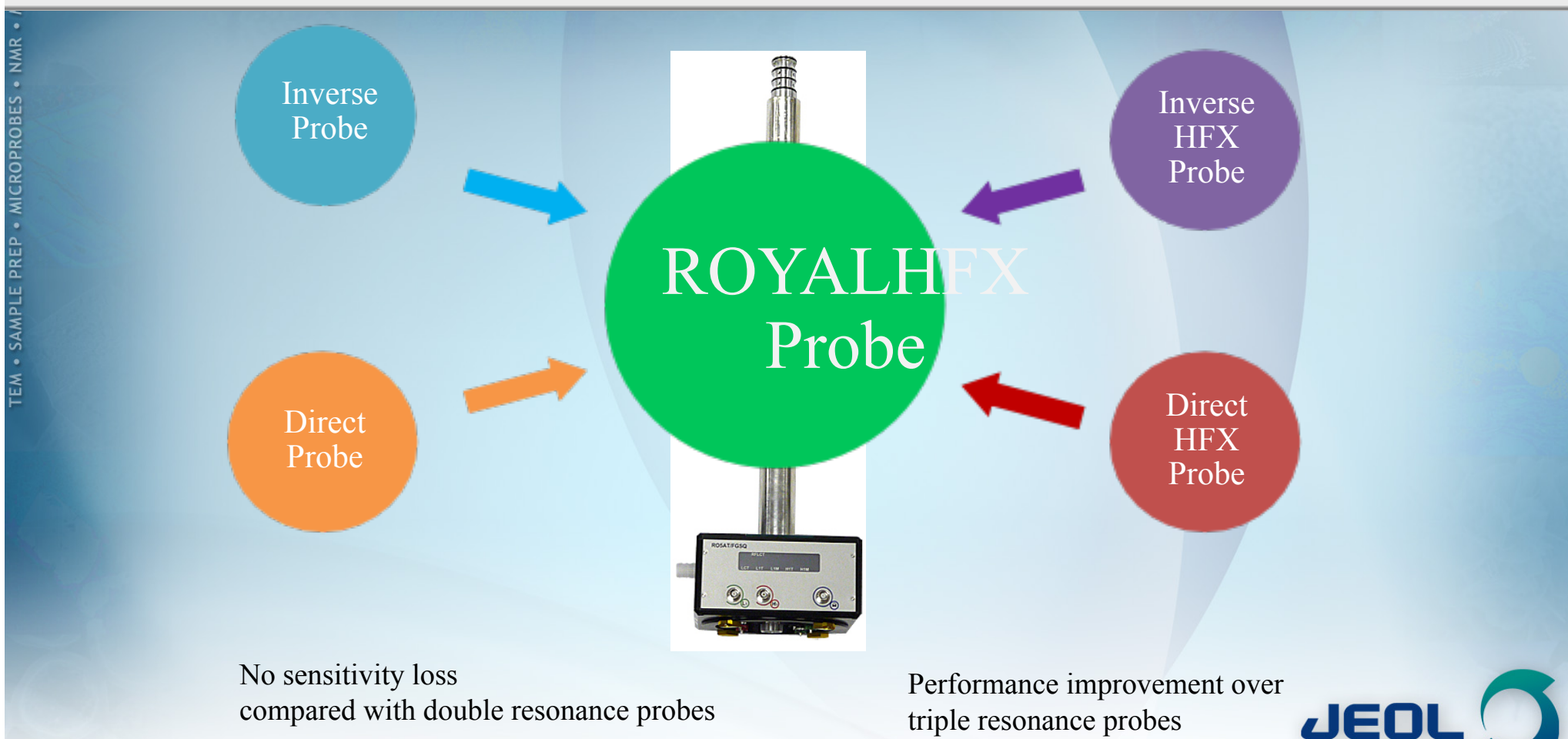

triple resonance probes

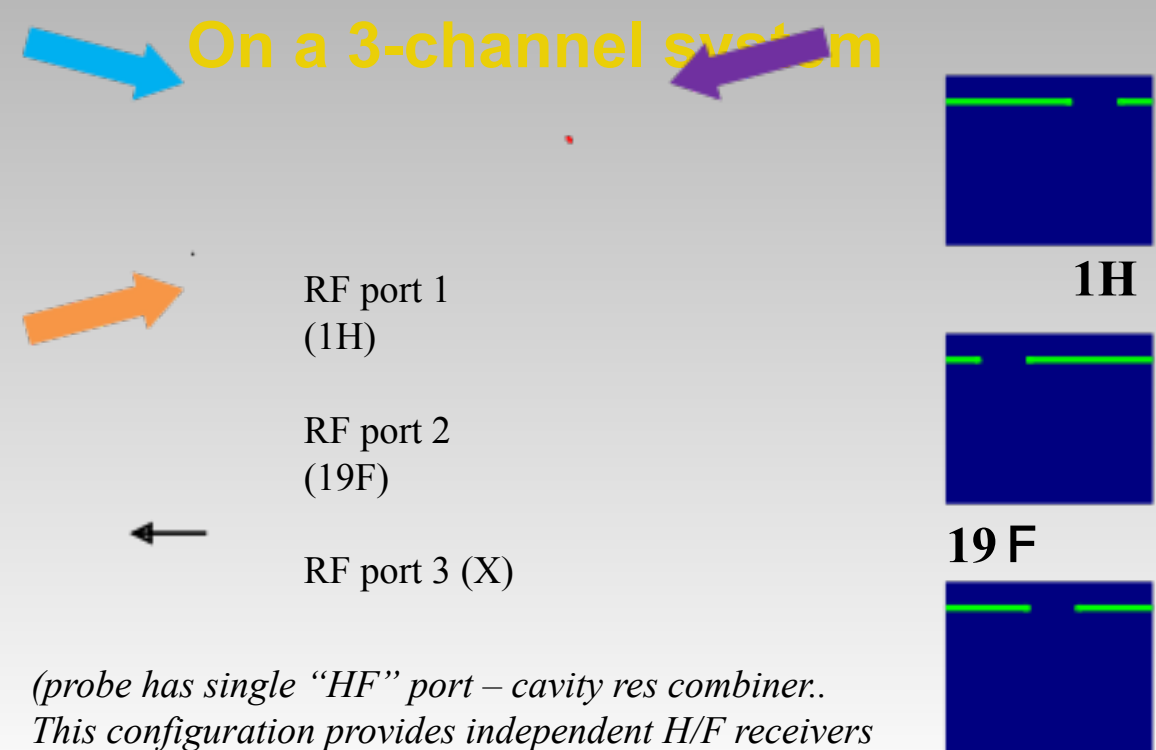

**X**

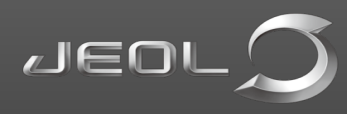

*for a total of 3 receivers in this example..*

# **Multi receiver**

ECZ spectrometer can have more than two receivers and control each one independently – *extremely simple to program*.

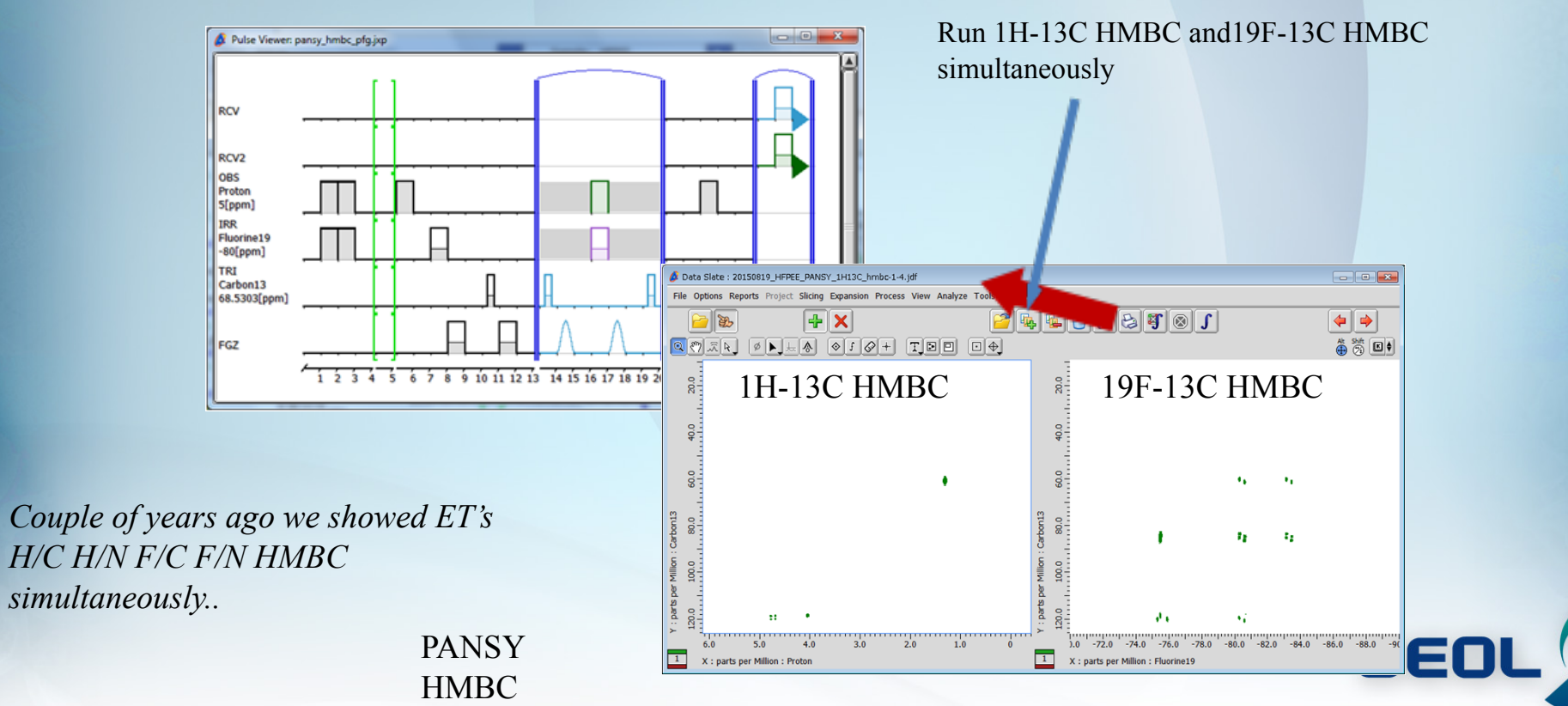

· MICROPROBES · SAMPLE PREP **TEM** 

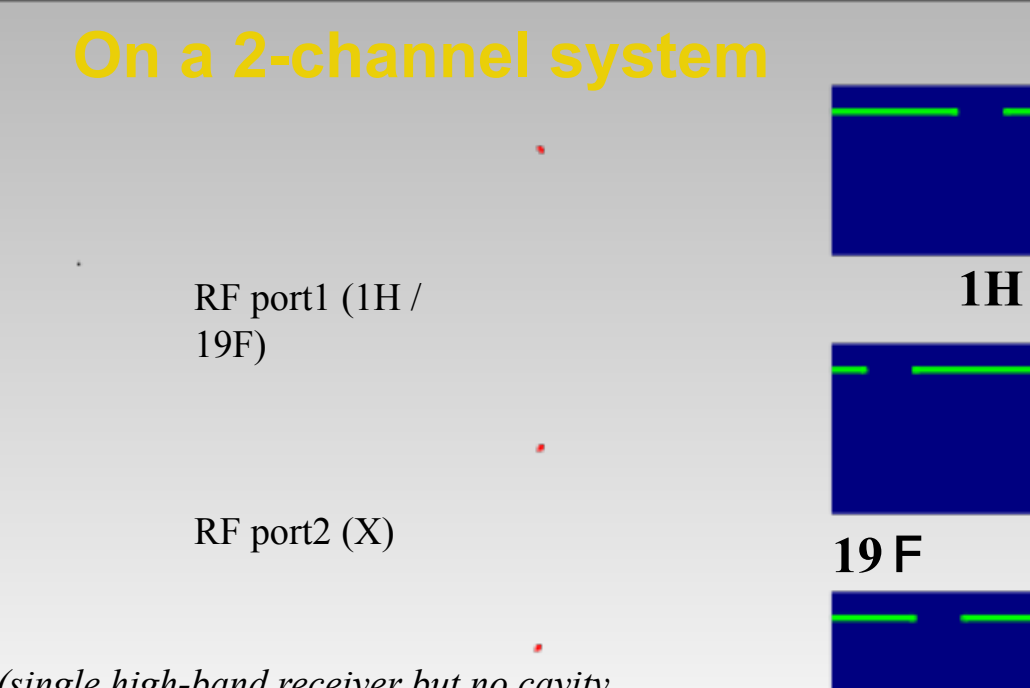

**X**

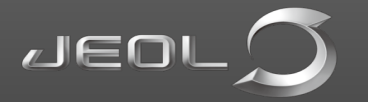

*(single high-band receiver but no cavity resonator required!)*

# **HFX in a 2 channel system?**

Slide stolen from **Peter Grice, University of Cambridge**. UKMRM meeting 20/6/2018

# **ONE DOES NOT SIMPLY**

# **DECOUPLE THE FULL RANGE OF 19F SIGNALS**

The picture, I lifted off Twitter, got me a hmmm and beard scratch from Pete Gierth

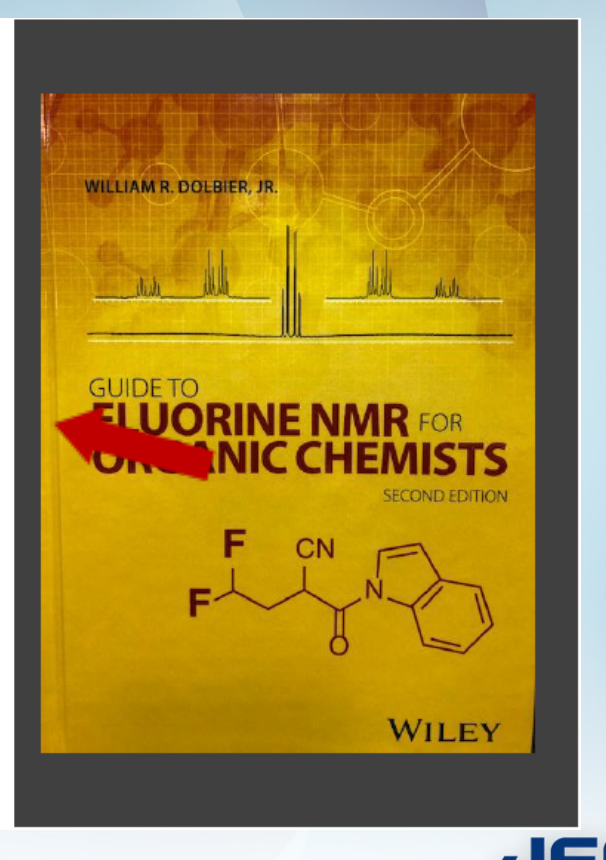

23

# **HFX with only 2 channels!**

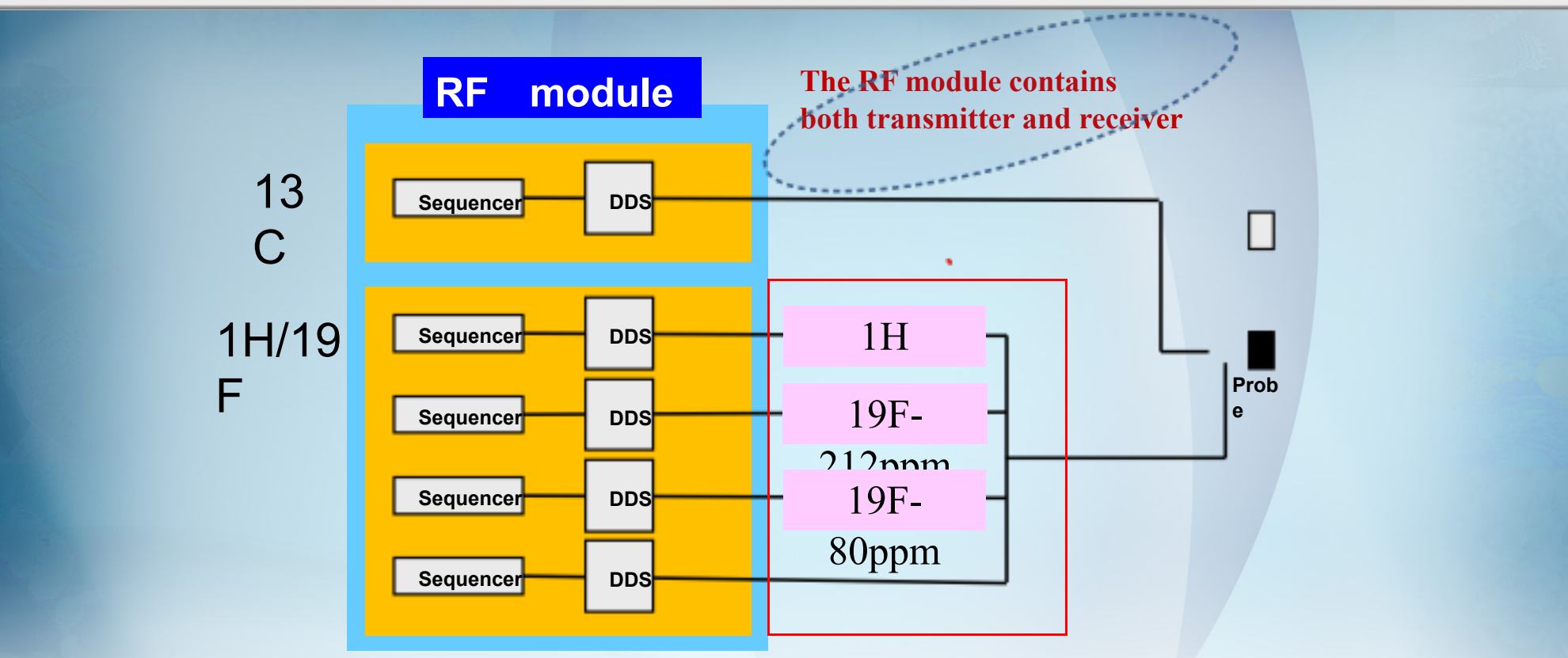

 $\overline{L}$ 60

The maximum offset range of RF module is 50MHz, that covers both 1H and 19F. A standard 2ch ECZ can run 13C-{1H}{19F} experiments with a HFX probe

· MICROPROBES

TEM . SAMPLE PREP

# **Easy multiple decoupling setup**

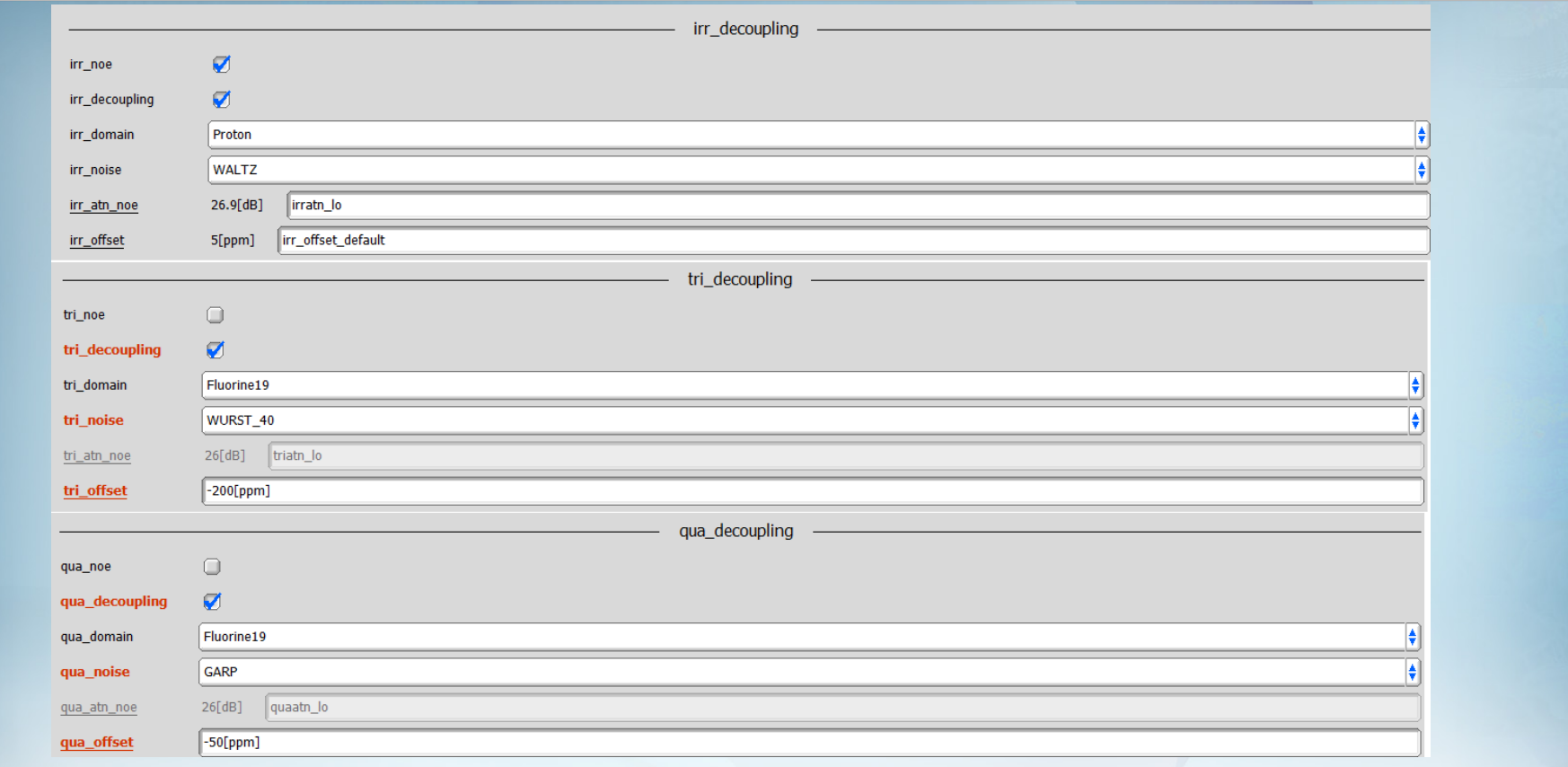

**JEO** 

Just choose, nuclei, offsets and decoupling schemes.

No need to recalculate pulses – (*these few lines of experiment code easily copied*)

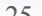

# **13C (Hexafluoro propyl ethyl ether)**

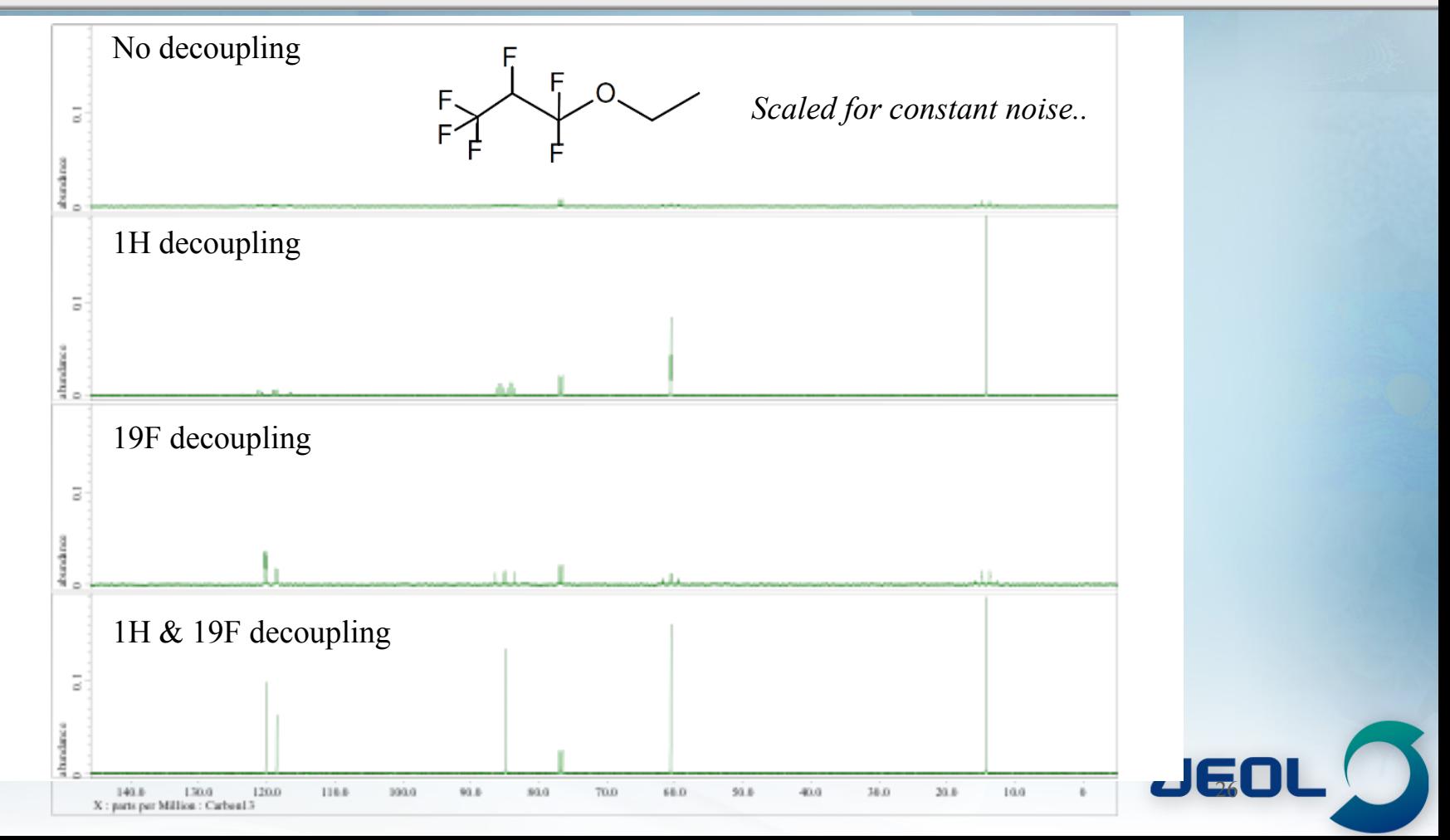

# **Decoupling 19F and/***or* **1H in HFX – 2D..**

- **Must keep single quantum or multiple quantum in mind.**
- **BIP shape our easy choice for evolution decoupling 180**
- *In 2D HFX, decoupling 19F or 1H much more important in F1 than F2 to resolve chemical questions.*

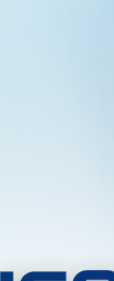

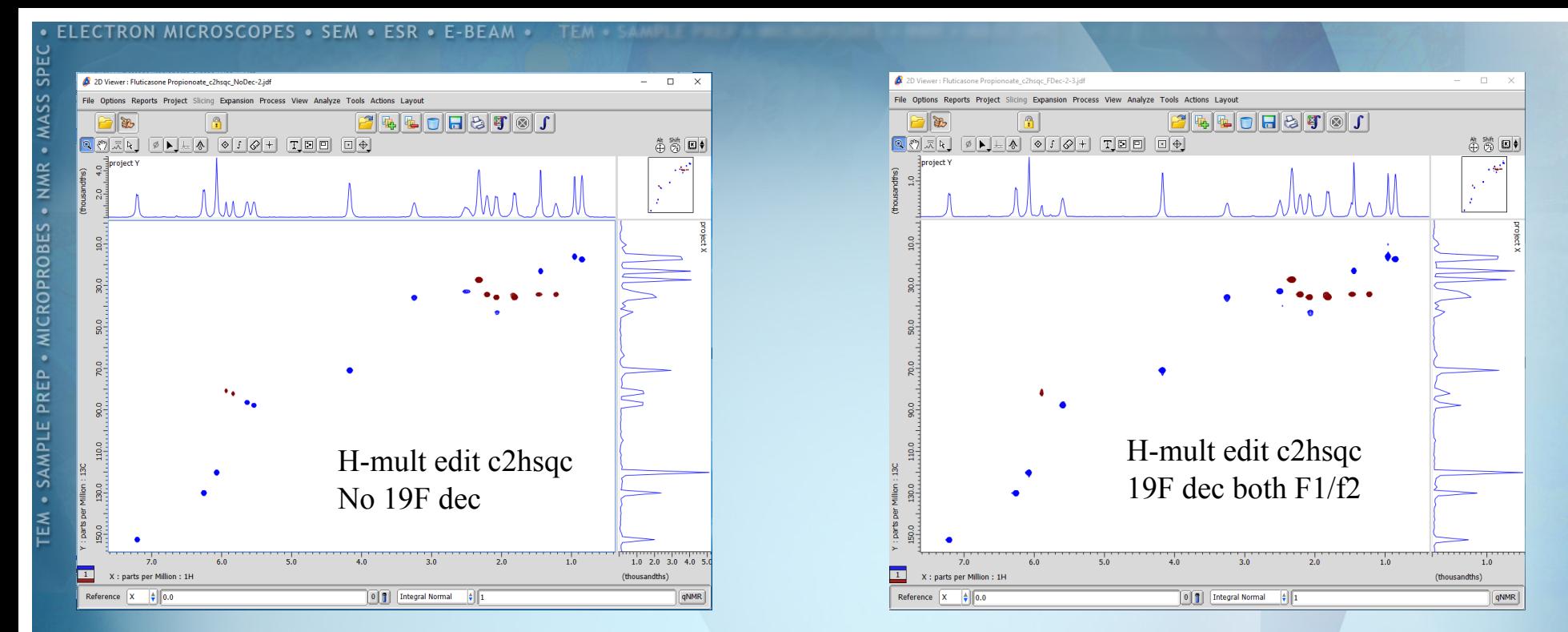

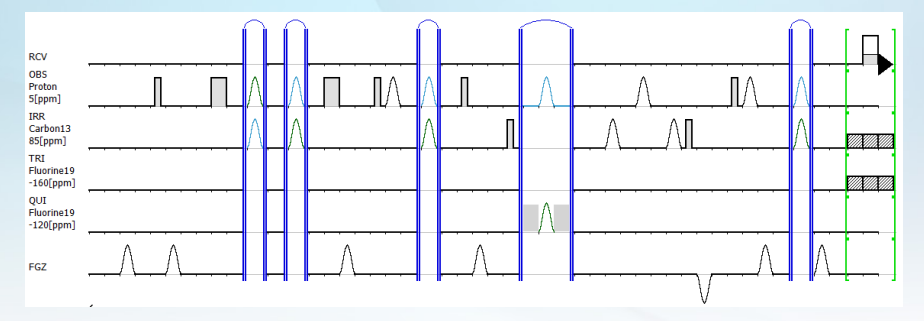

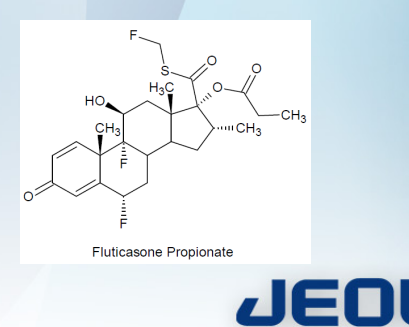

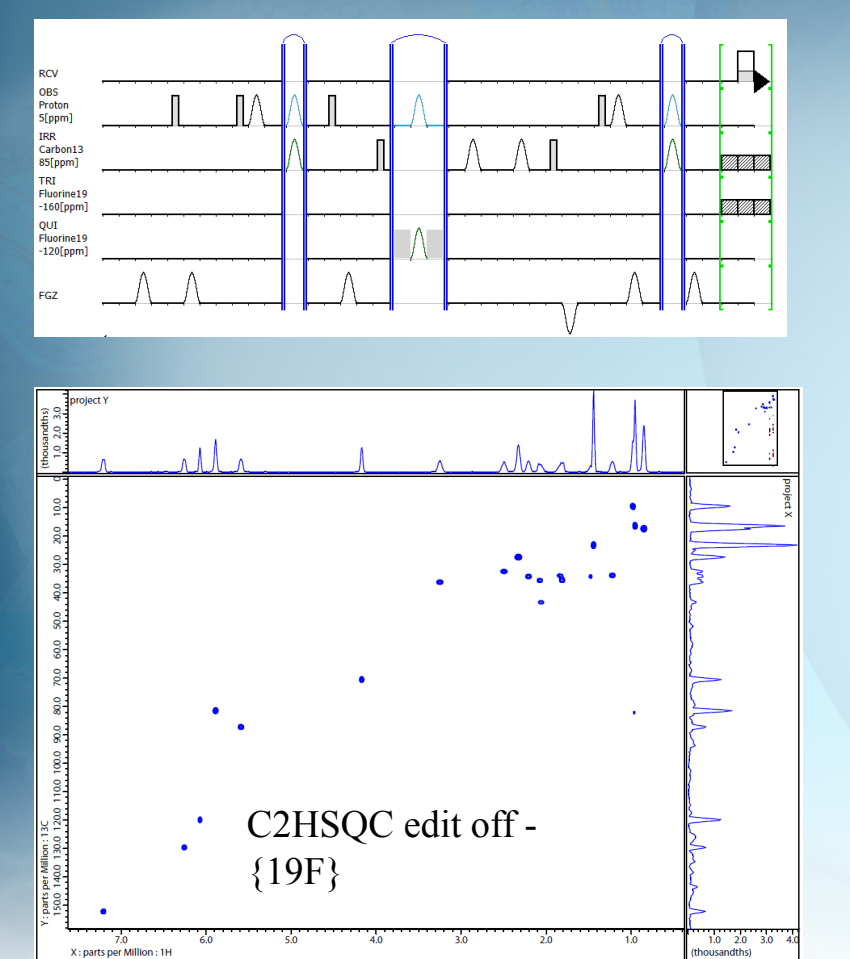

## SQ – 19F J's refocused in INEPT period MQ – No INEPT refocusing so 19F 180 inverts 1H!

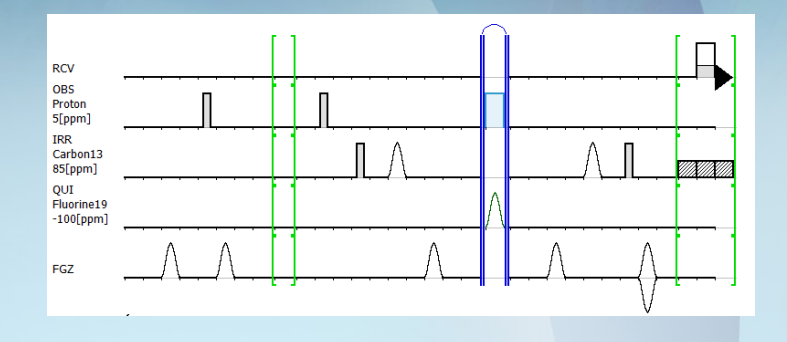

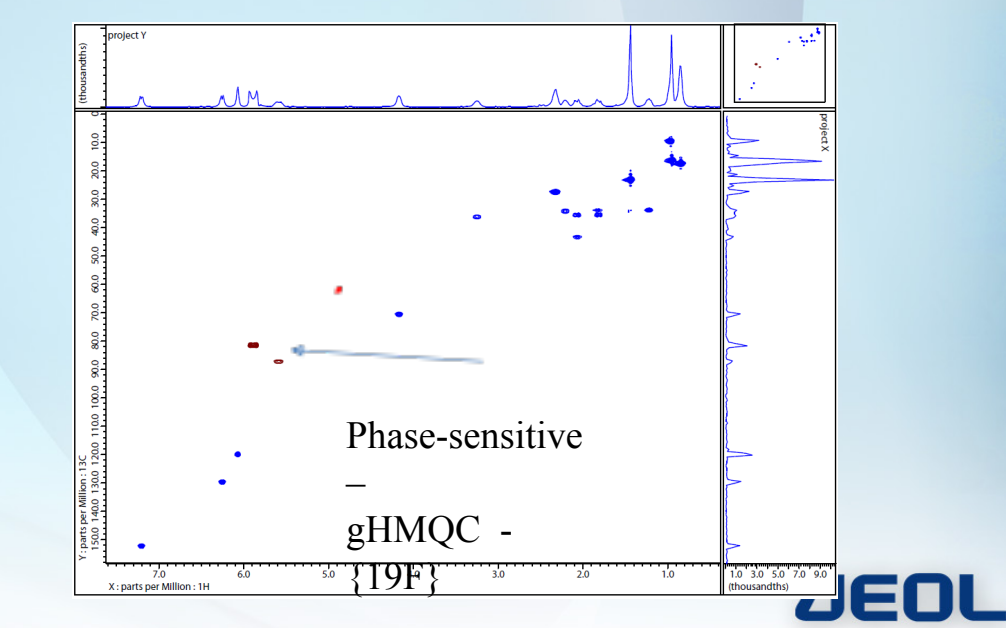

MASS SPEC

**TEM . SAMPLE PREP . MICROPROBES . NMR** 

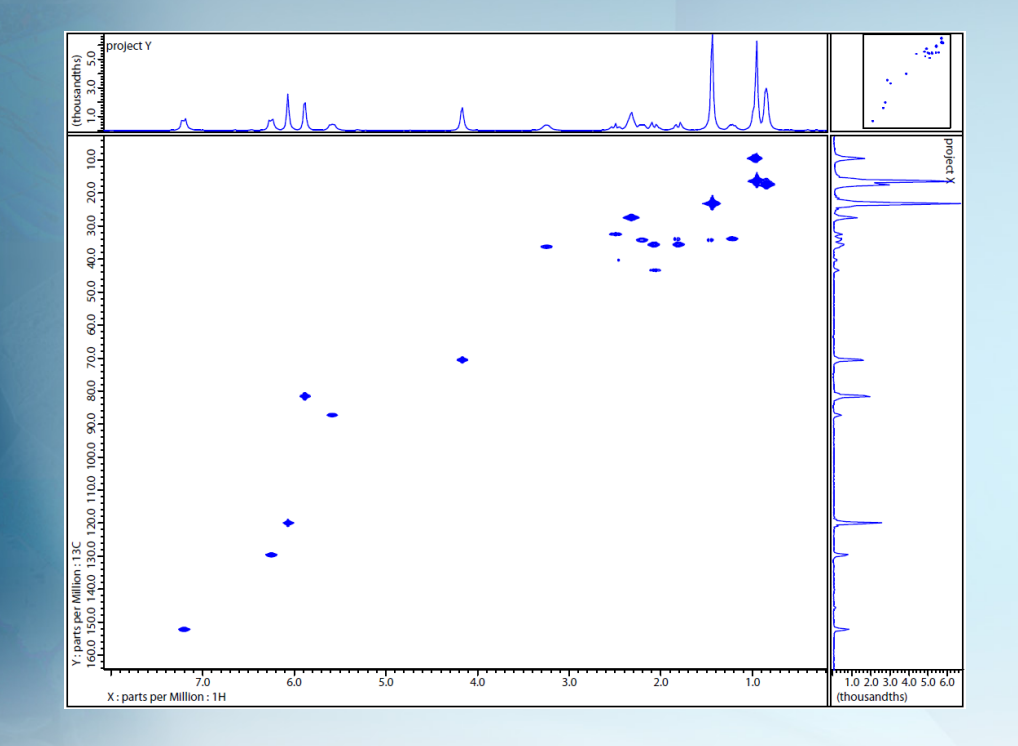

Phase-sensitive gHMQC with 19F decoupling Using sequencers and multiple-bands. 2-CH ECZ400S

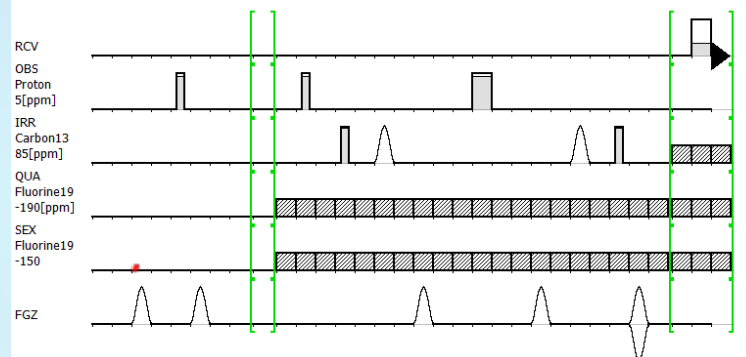

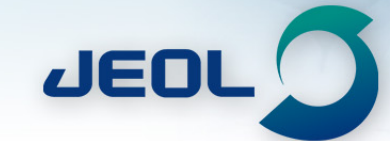

#### ECTRON MICROSCOPES . SEM . ESR . E-BEAM .

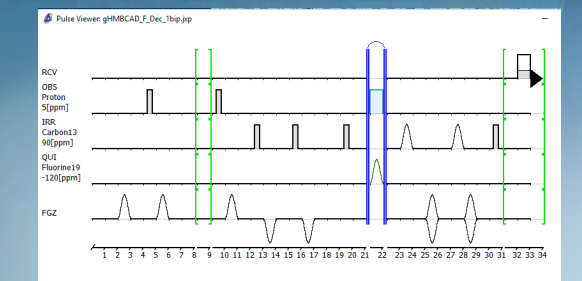

**TEM** 

F.

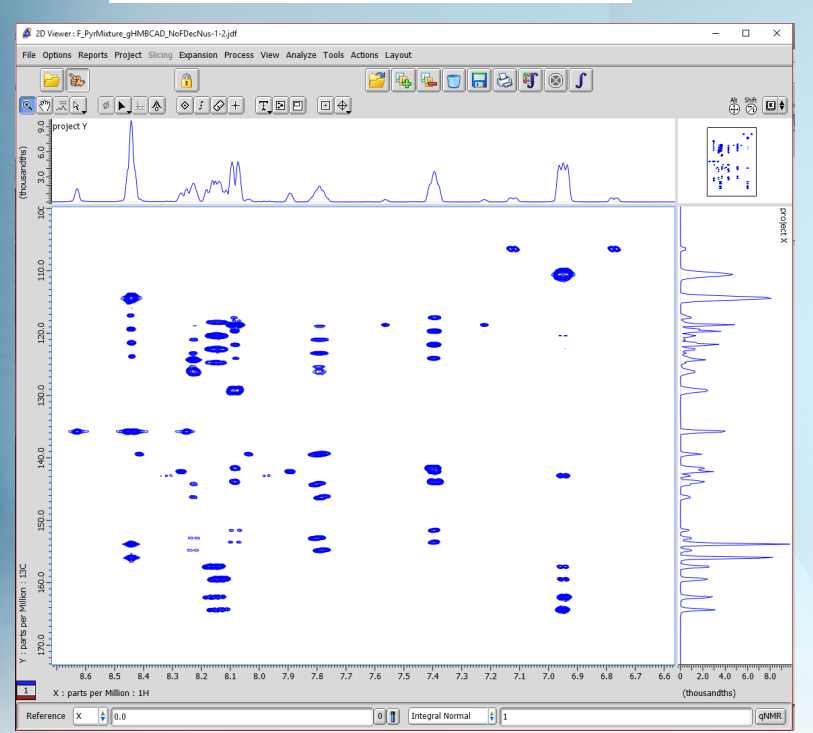

Decoupling 19F in F1-only answers *Chemical* question.. *2 CH console with HFX Royal*!

## No setup required.

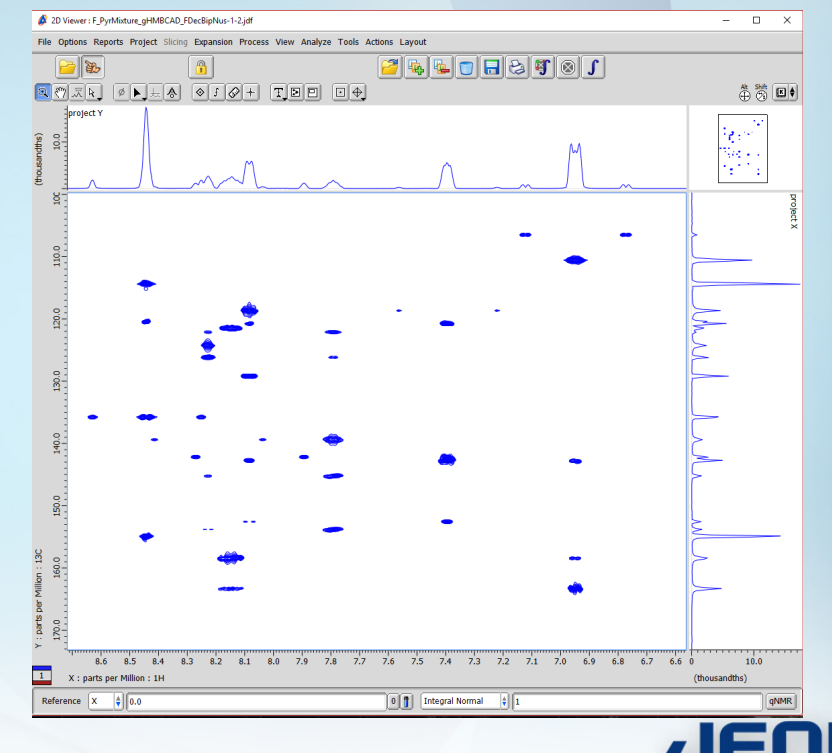

**SPE** S MAS: **NMR** · MICROPROBES · SAMPLE PREP  $EM$ 

#### ECTRON MICROSCOPES . SEM . ESR . E-BEAM .

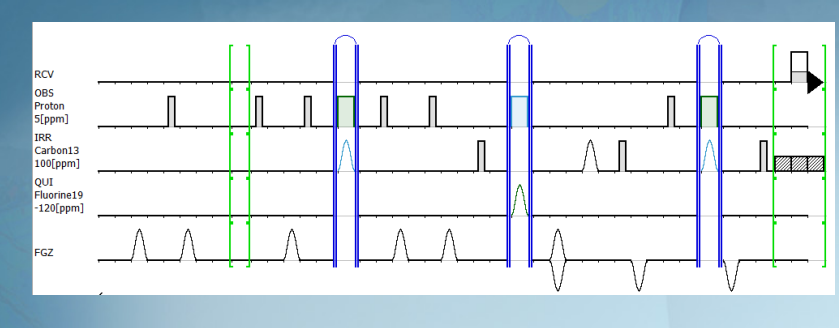

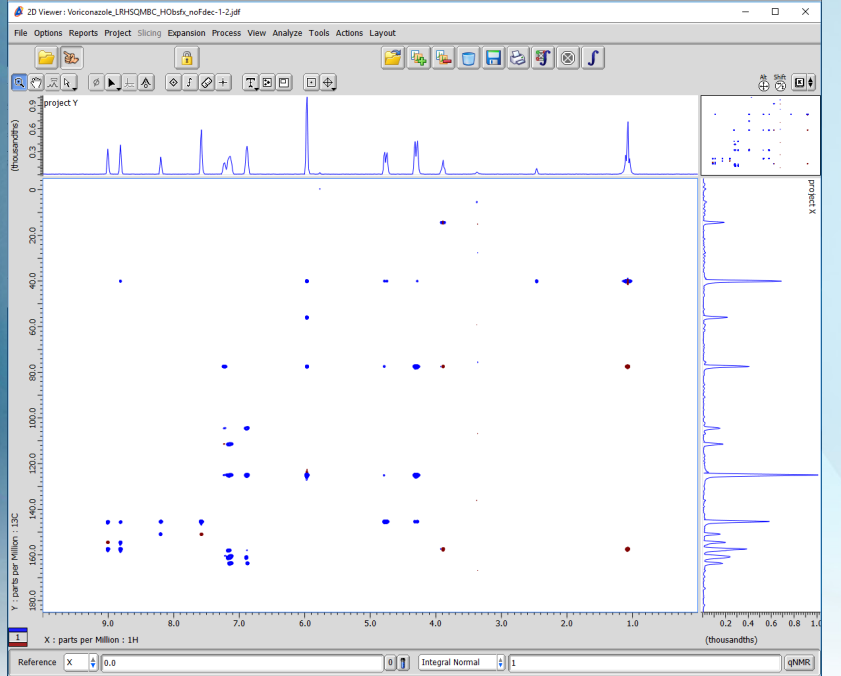

LRHSQMBC – With and without {19F} in evolution

*Better linewidth and resolution than gHMBCAD*.  ${13C}$ 

ECZ400S – Again.. 19F decoupling in evolution only answers the *chemical* question!

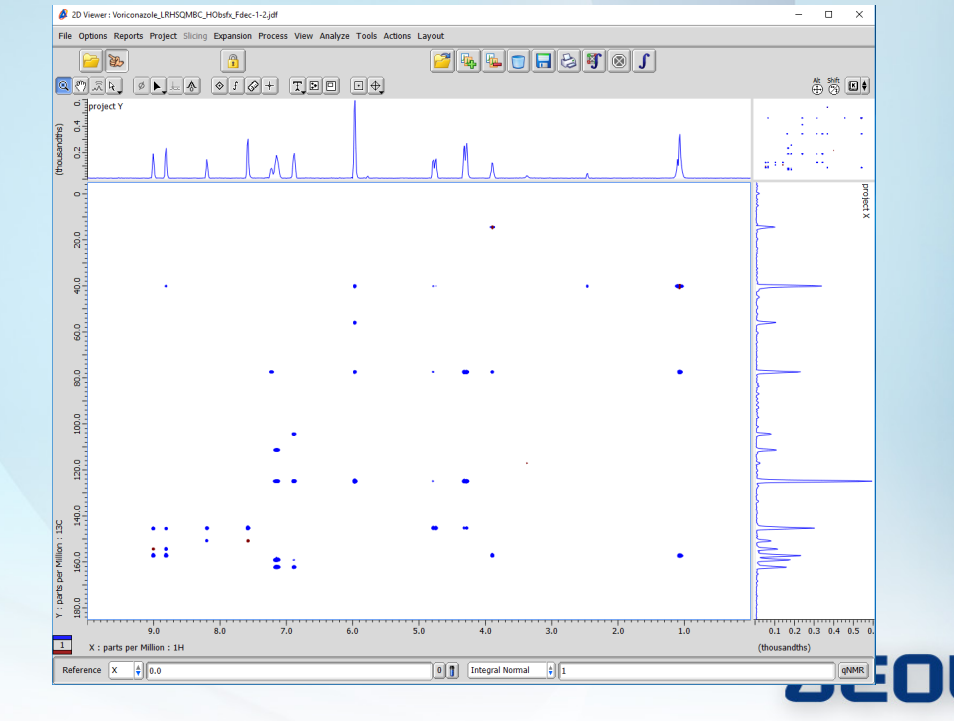

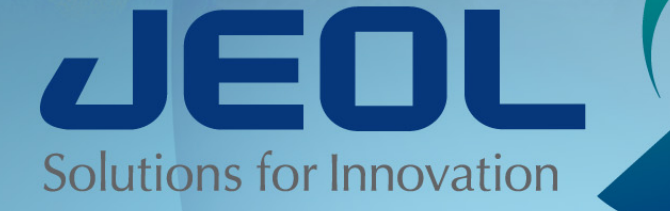

# **19F Filtered Mixtures**

*A modification of SRI-FESTA experiment for broadband use.*

# **SRI-FESTA Experiment**

- **http://dx.doi.org/10.1021/acs.analchem.8b00753**
- **{Laura Castanar et al.}**
- **SRI-FESTA uses a selective 19F -> 1H Polarization transfer followed by a selective labelling of a single 1H. F-H Inept only selected by menu.**
- **The experiment finishes with a TOCSY transfer to reveal all the protons which are coupled to the selected 1H revealed by the 19F transfer.**
- **Powerful and highly selective method but it required knowledge to choose the selective excitation points for both 19F and 1H.**

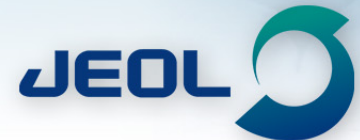

**SPE** 

PREI

SAMPLE

**TEM** 

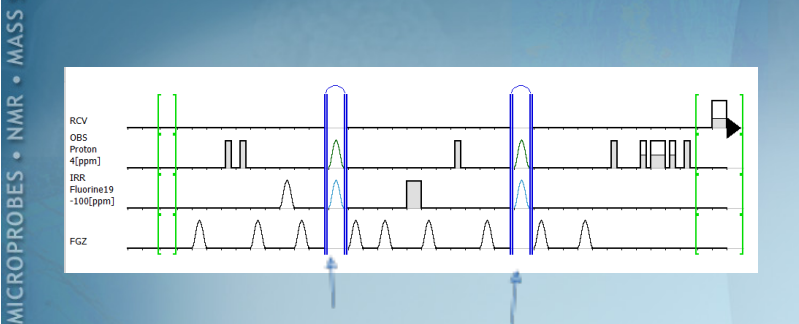

Selective pulses required: Both 19F and 1H

Because there are highly selective 180 degree pulses flanked by pulse-field gradients there is a "perfect echo" leading to a very clean result.

*SRI-FESTA was more about structure fragments than screening per-se.*

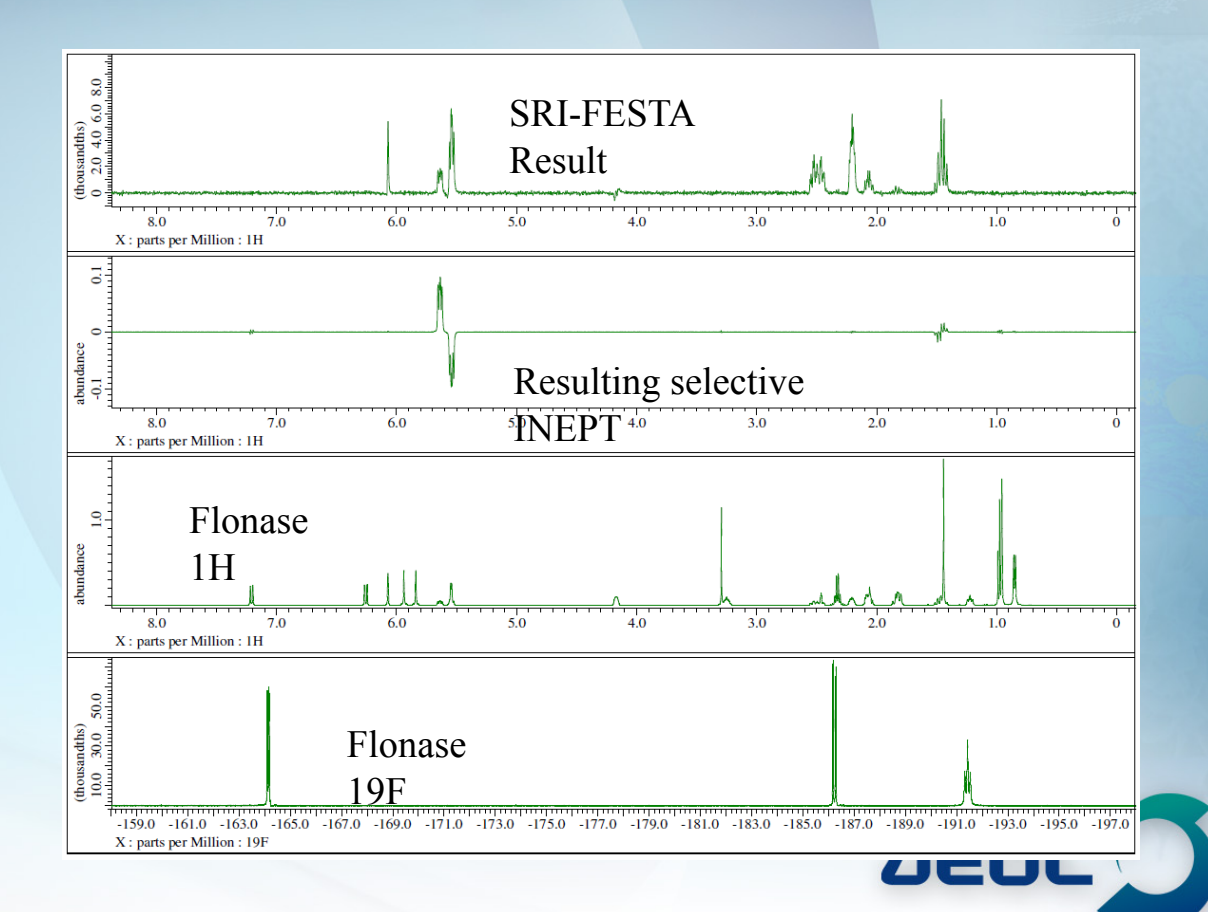

# **Broadband Modification**

- **Replace all selective pulses with the complete opposite idea – highly broadband pulses.**
- **This will give a very messy result because of the loss of the perfect echos.**
- **The phase cycle can be modified to select the desired pathway resulting in an experiment which effectively reveals the 19F filtered 1H TOCSY on complex mixture without requirement of the spectroscopist to first identify and then choose sites for band-selection.**

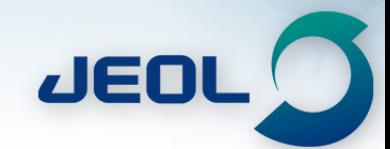

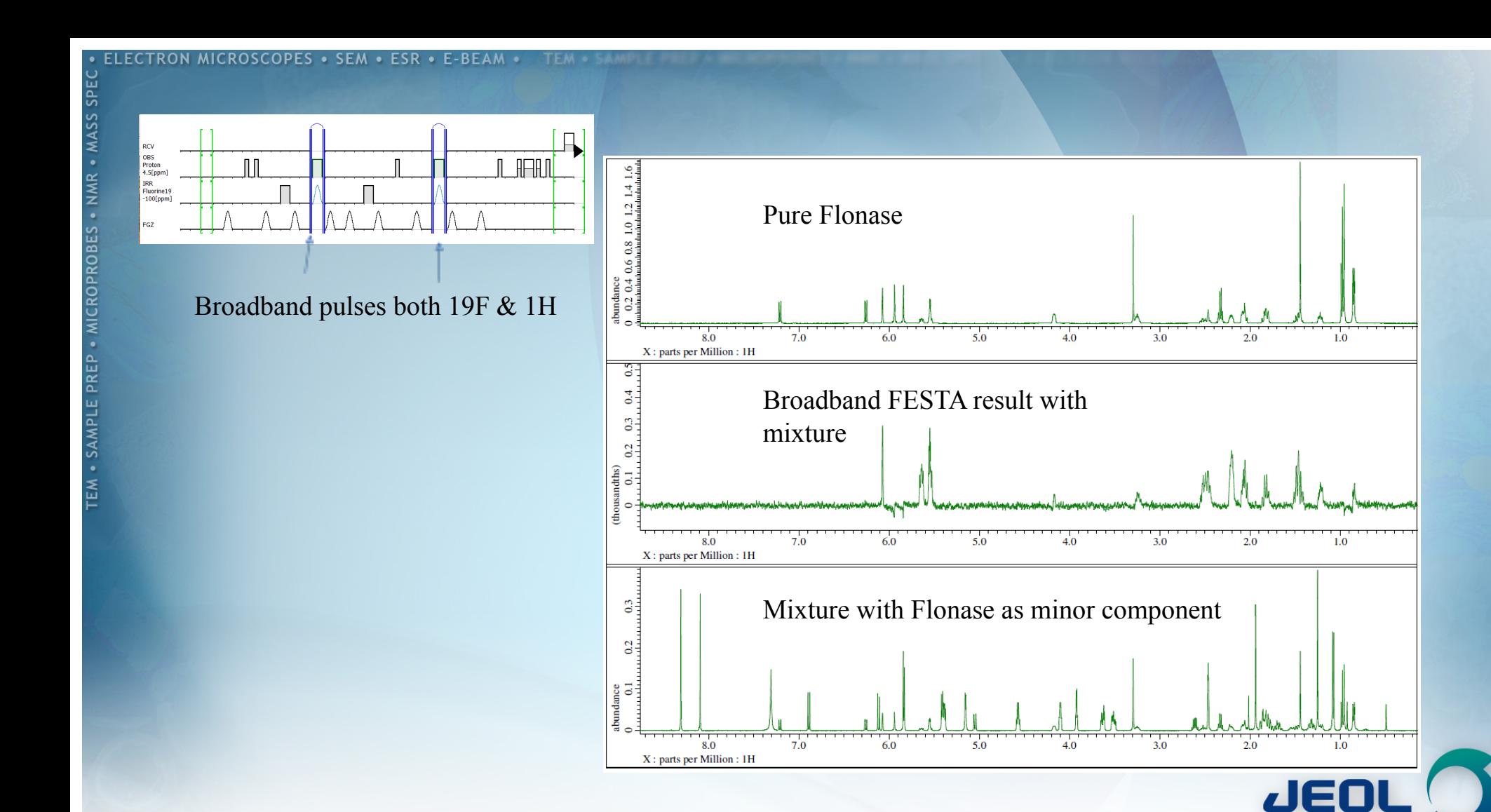

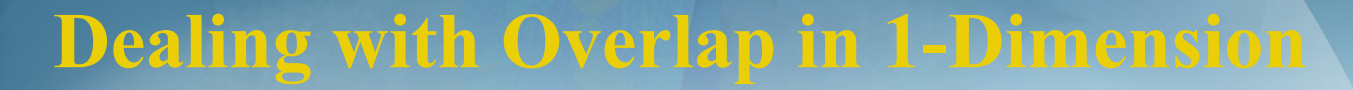

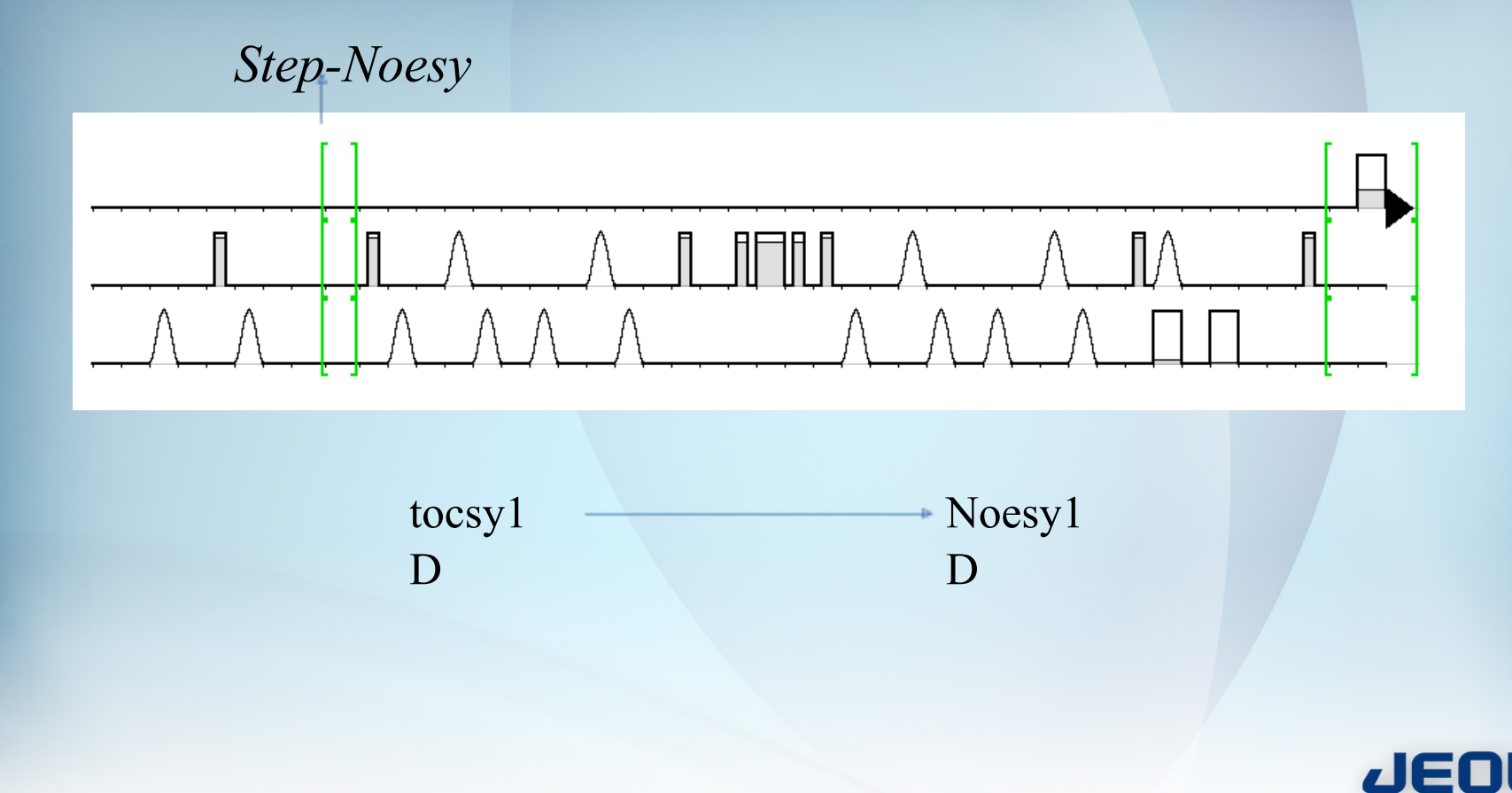

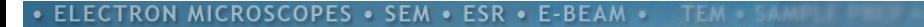

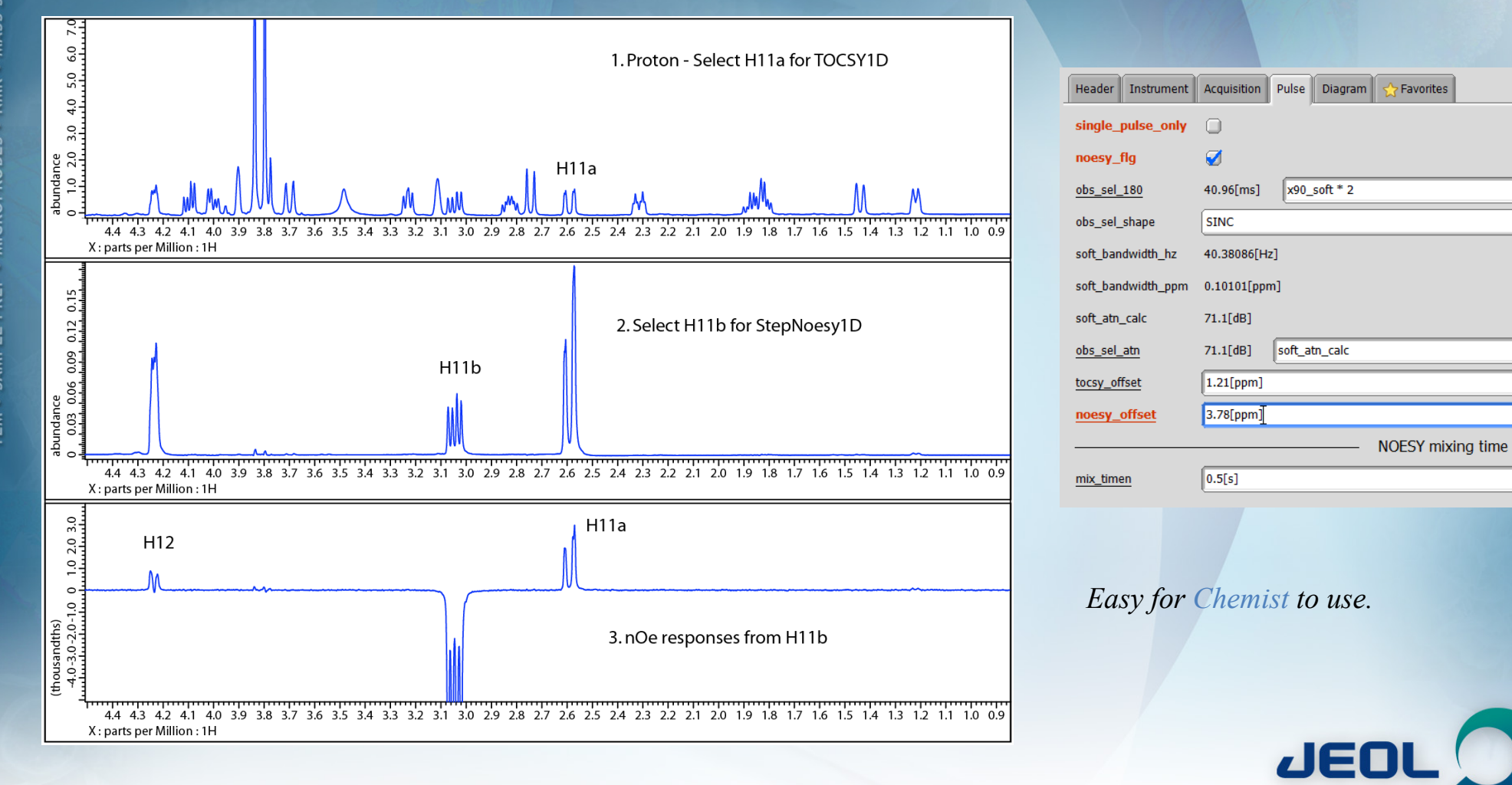

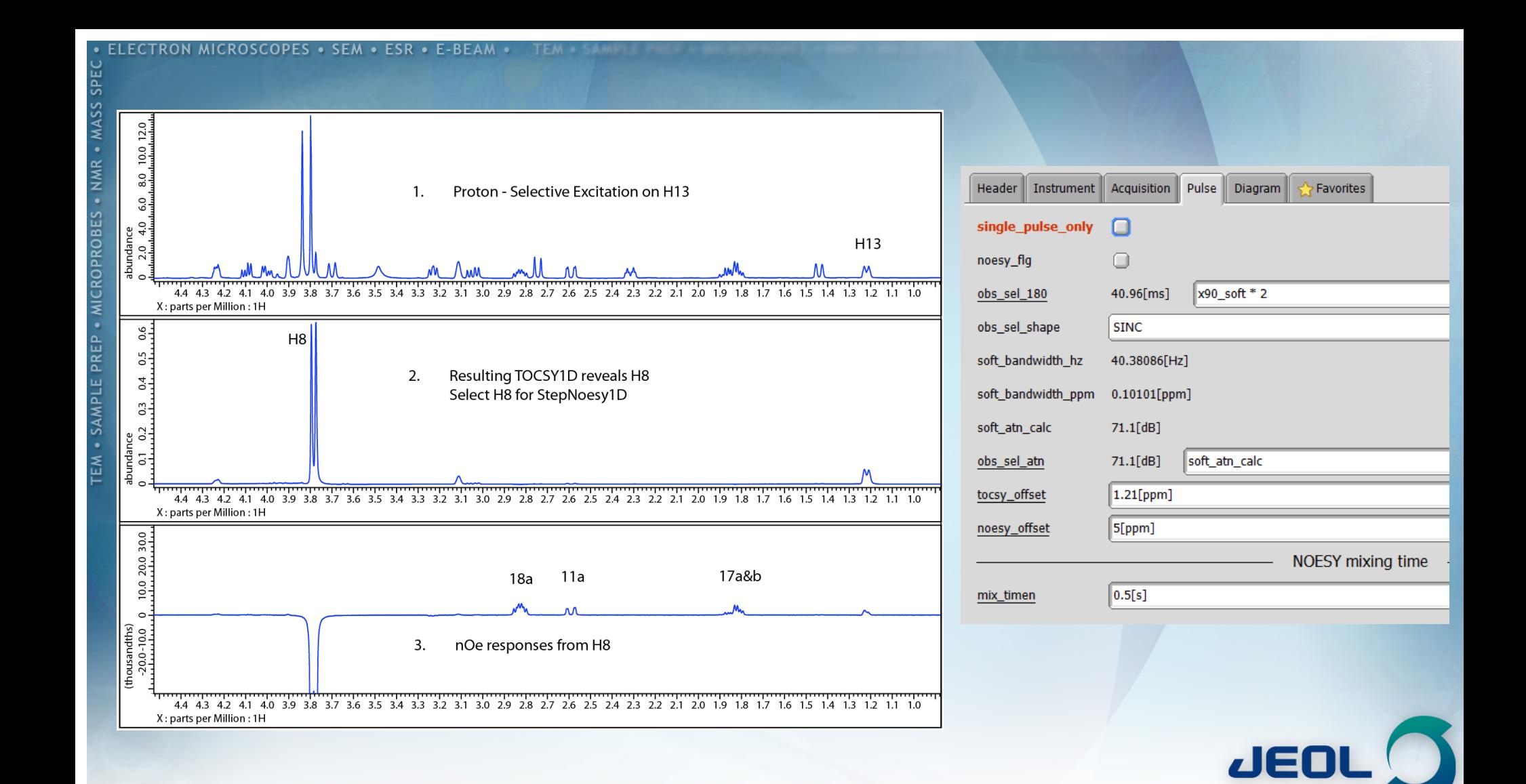

# **Chemical Shift Filter. Almost forgotten exp!**

- **The concept of Chemical shift filtering can be used to greatly enhance selectivity in DPFGSE NOESY or TOCSY.**
- **CSSF Reference P.T. Robinson, T. Nghai Pham and D. Uhrin, JMR, Vol. 179. p. 97-103 (2004).**
- **Application with DPFGSE 1D Spectroscopy Sara J. Duncan, Richard Lewis, Michael A. Bernstein, Peter Sandor . Magn. Reson. Chem. Vol 45, Issue 4 p 283-288 (2007).**

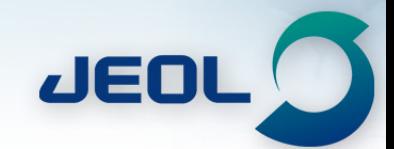

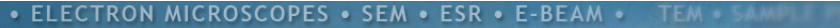

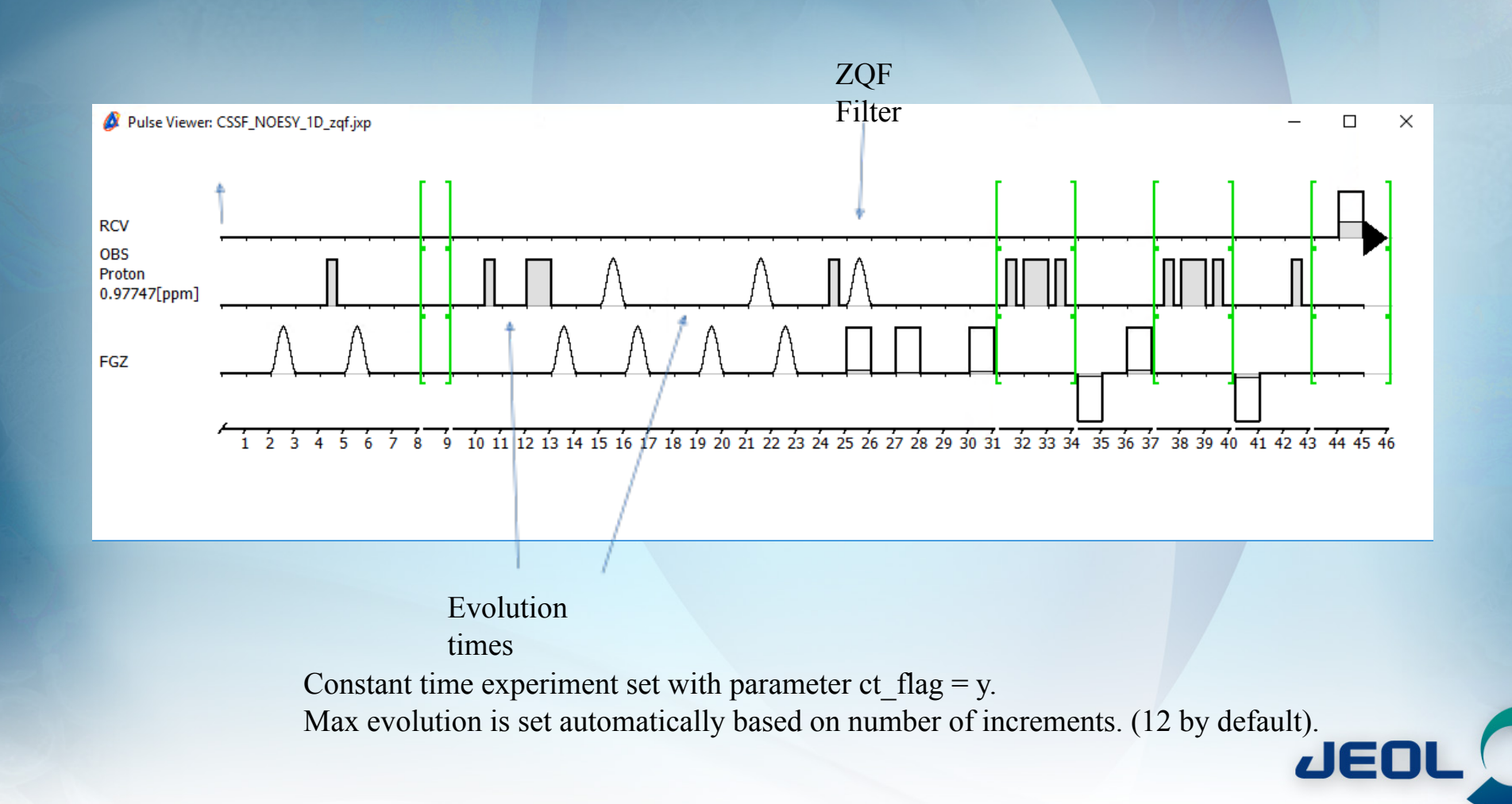

# **Principals**

- **Do a 1D NOESY or TOCSY with a chemical shift filter between the DPFGSE pair of selective pulses. A very low number of t1 increments is used .. ~12.**
- **Transmitter position must remain exactly at position of desired selection throughout experiment. (***PSYCHE!!***)**
- **Shifted-laminar selective pulses cannot be used.**
- **With constant time option best result is obtained.**
- **Result is processed simply by summing all of the fids as a 1D experiment.**

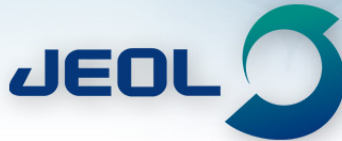

#### **ECTRON MICROSCOPES . SEM . ESR . E-BEAM .**

SPE

## Example result for 2 different CH3's in Lasalocid

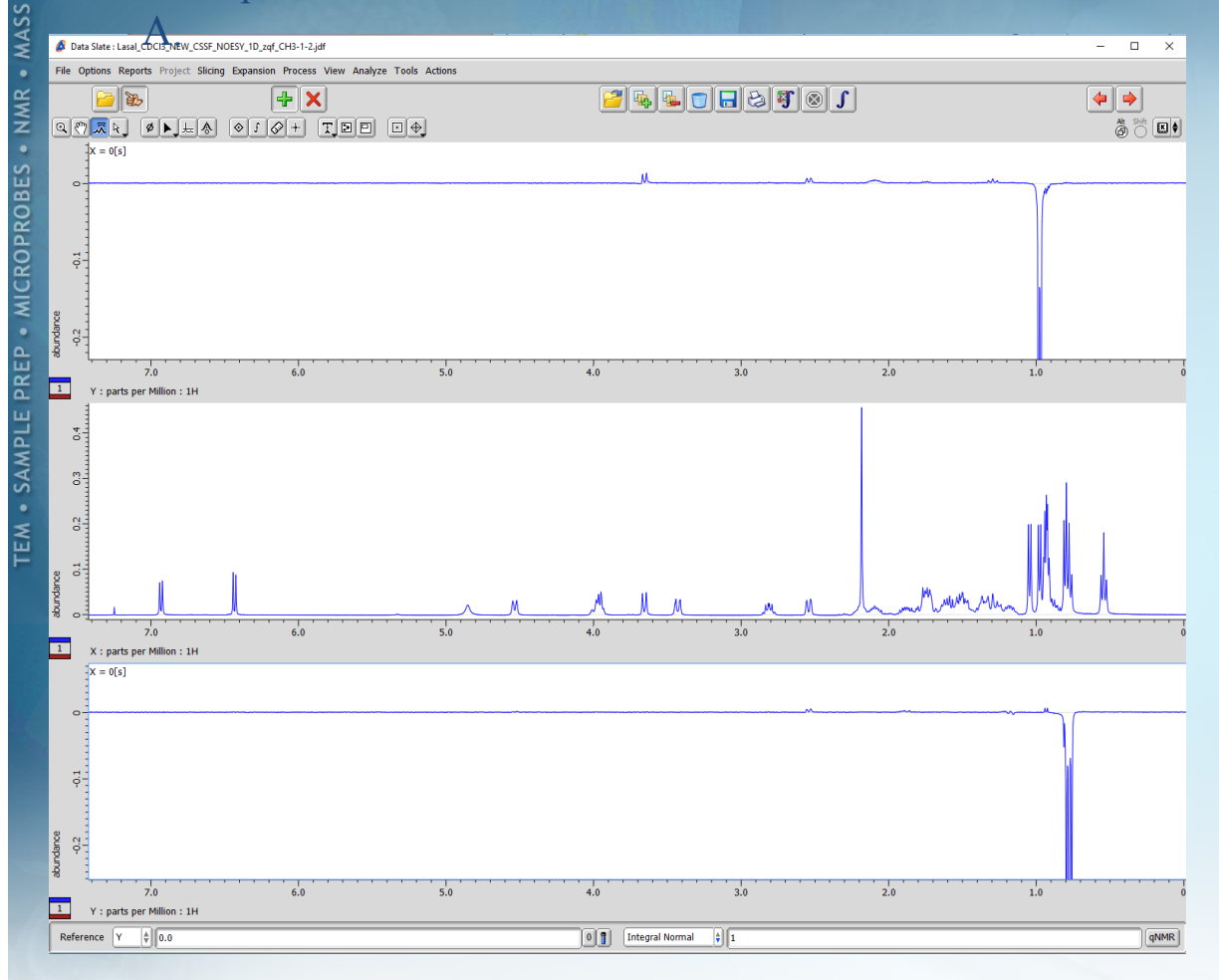

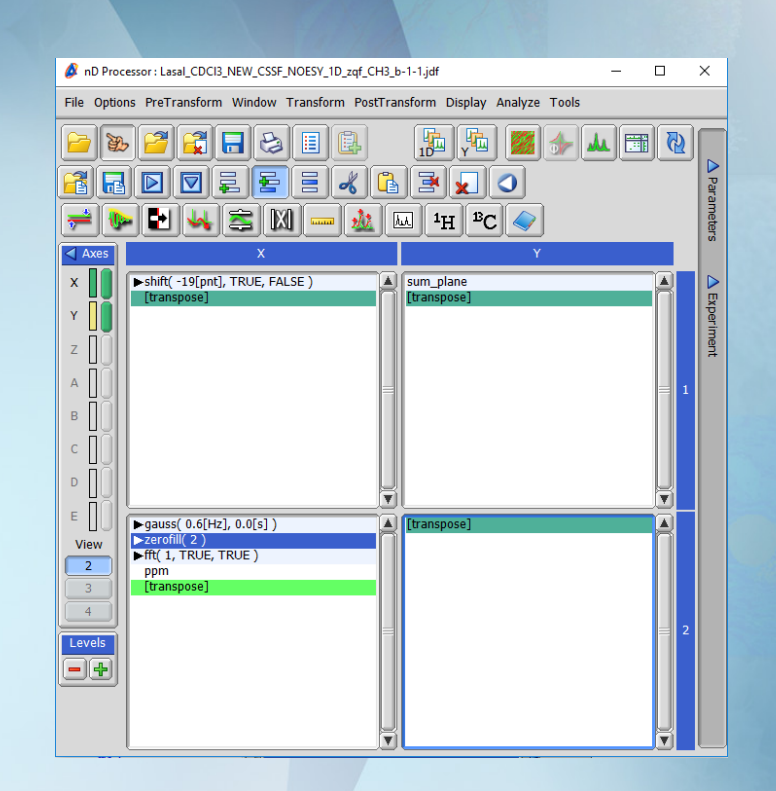

*Processing list to simply sum all pseudo 2D fids. Provided as "CSSF\_Proc.list".*

7 EO

S SPEC

NMR

· MICROPROBES

PREP

EM . SAMPLE

# What is *Quest for Y (F1) resolution…*

 $dH / \frac{4}{3}$ ppm

8 7 6 5 4 3 2 1

**JEOL** 

 $CD$   $\left\{ \mathbf{C}\mathbf{F}\right\}$   $\mathbf{C}\mathbf{x}$ ,  $\mathbf{D}\mathbf{C}$  with analysis CRAFT for 2D data  $\bullet$ processing

**CRAFT for 2D data processing**

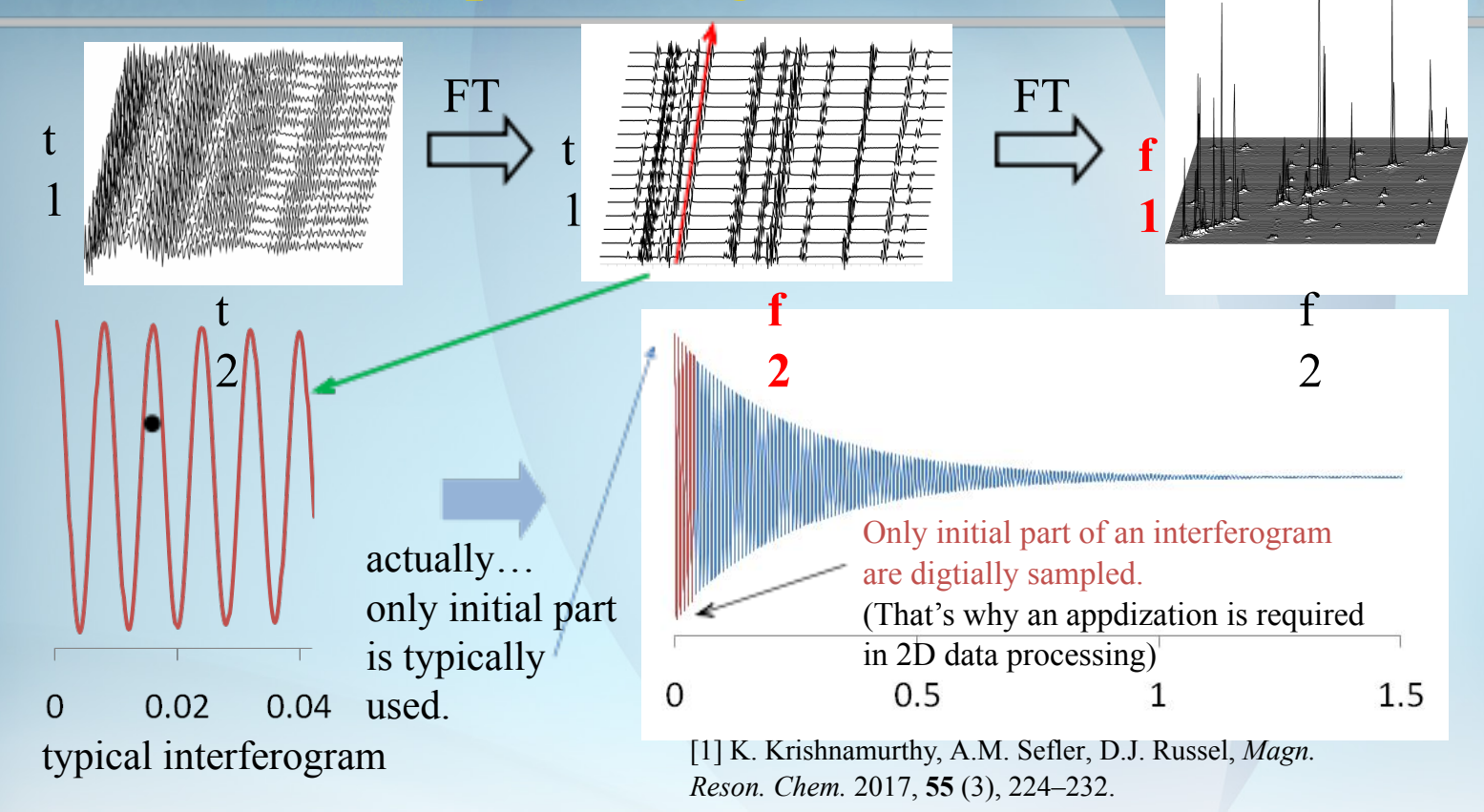

JEOl **In the 2D CRAFT[1], frequency, amplitude, phase, decay rate of interferogram are estimated.**

**Y resolution is no longer limited by acquisition time of an interferogram.**

**SPE** 

NMR

· MICROPROBES

PREP

· SAMPLE

EM

# 2D Craft – use the available resolution

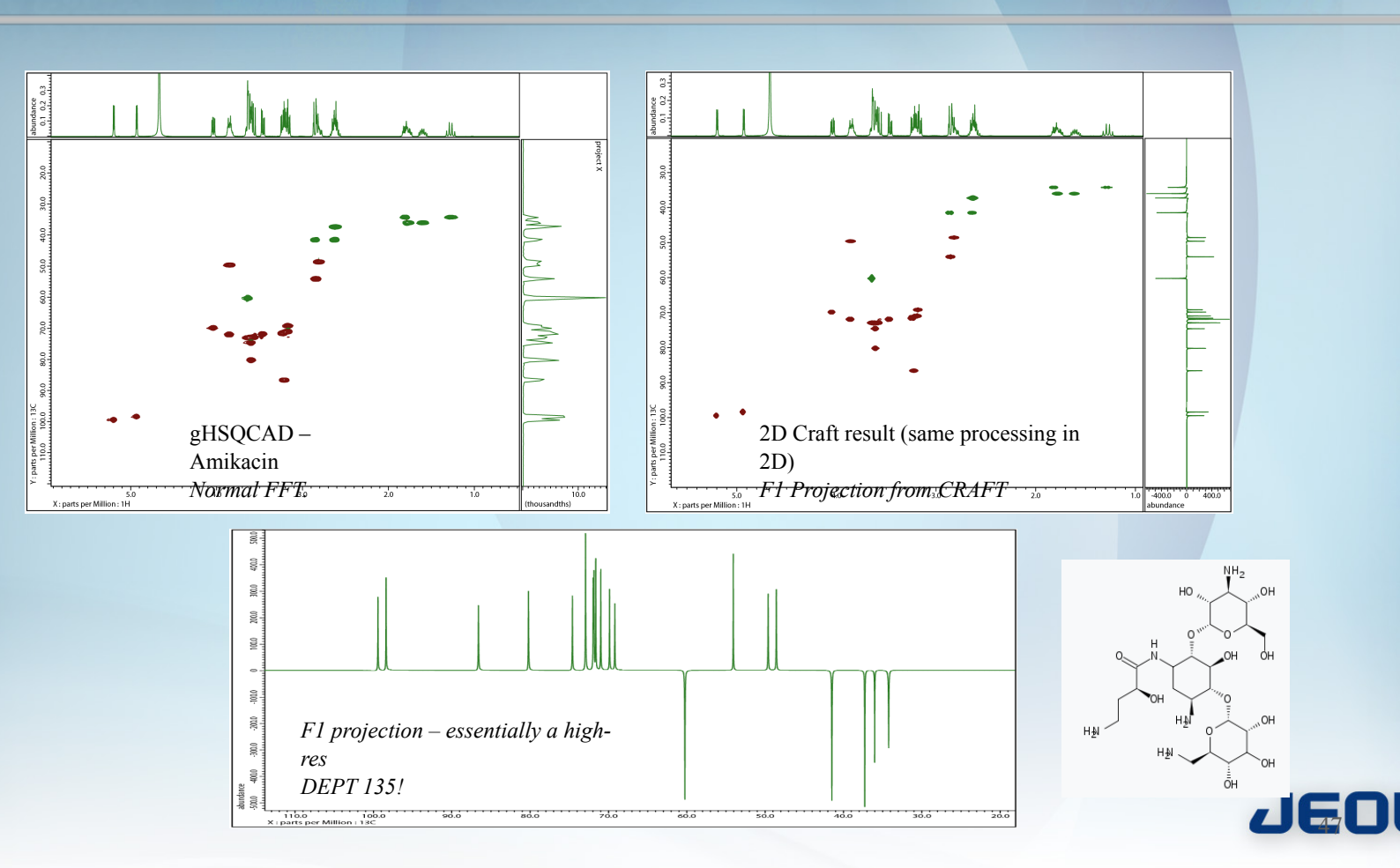

## So what about resolution in simple 1D?

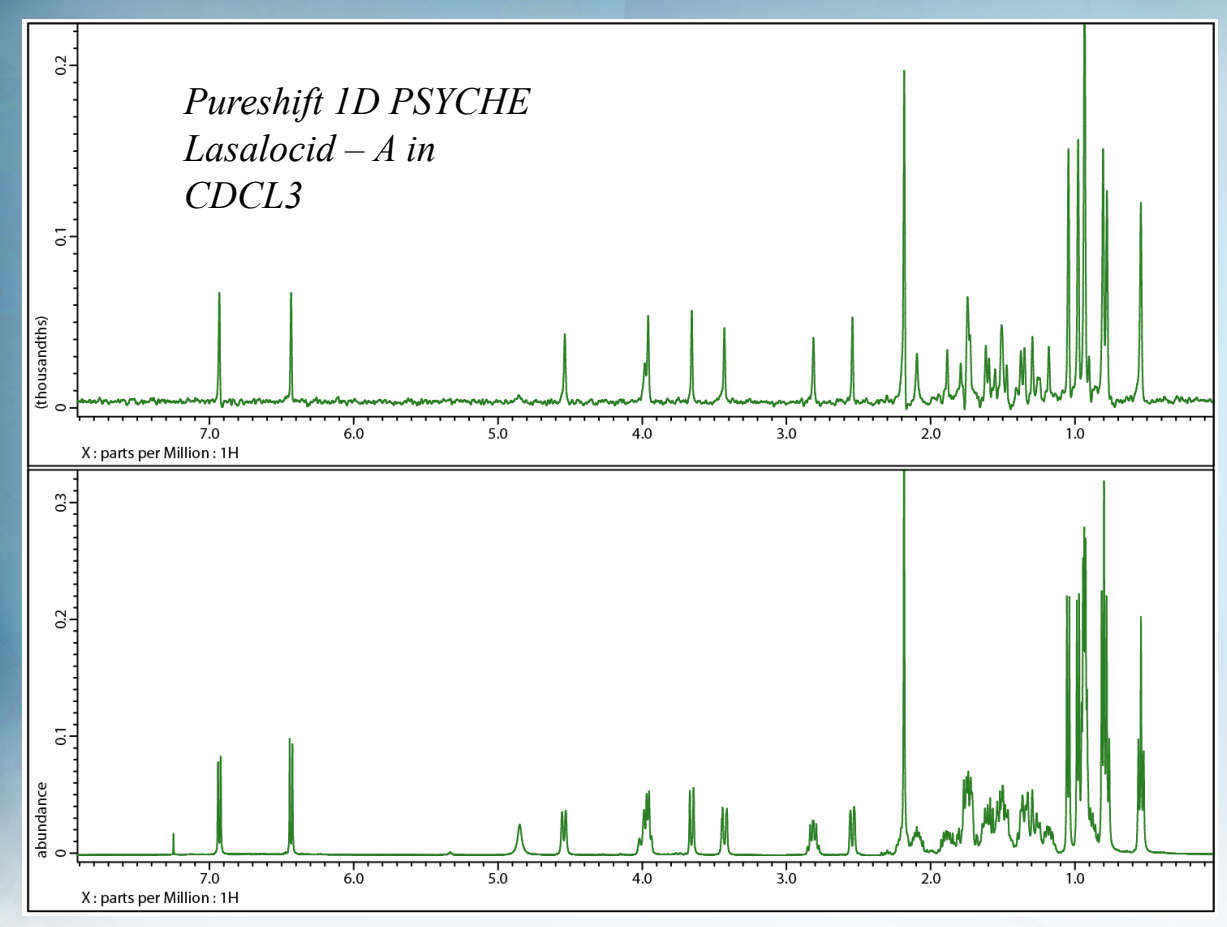

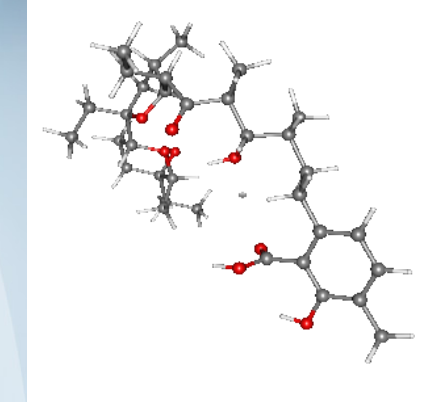

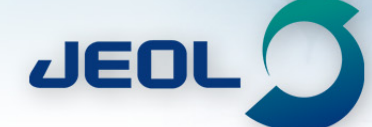

MASS SPE

**NMR** 

· MICROPROBES

PREP

· SAMPLE

**TEM** 

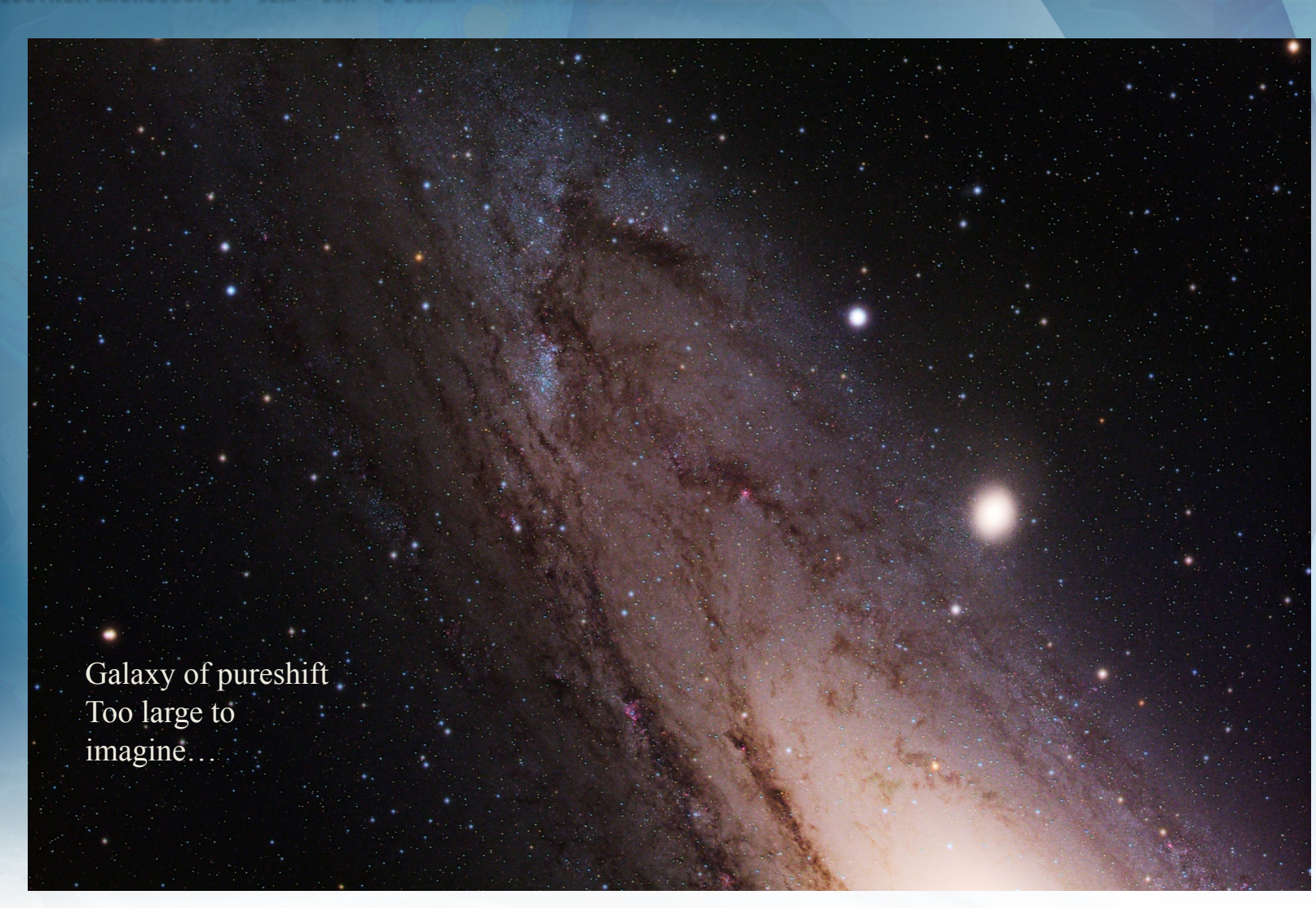

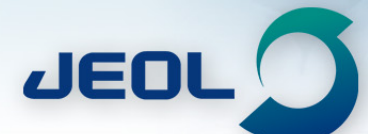

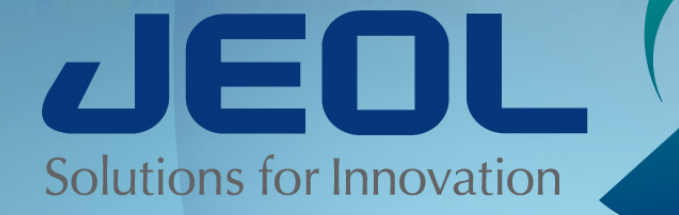

# **Pureshift Additions**

*Hiroaki Utsumi has been very busy!*

## **Measurement example requiring Flatten :Pure shift NMR**

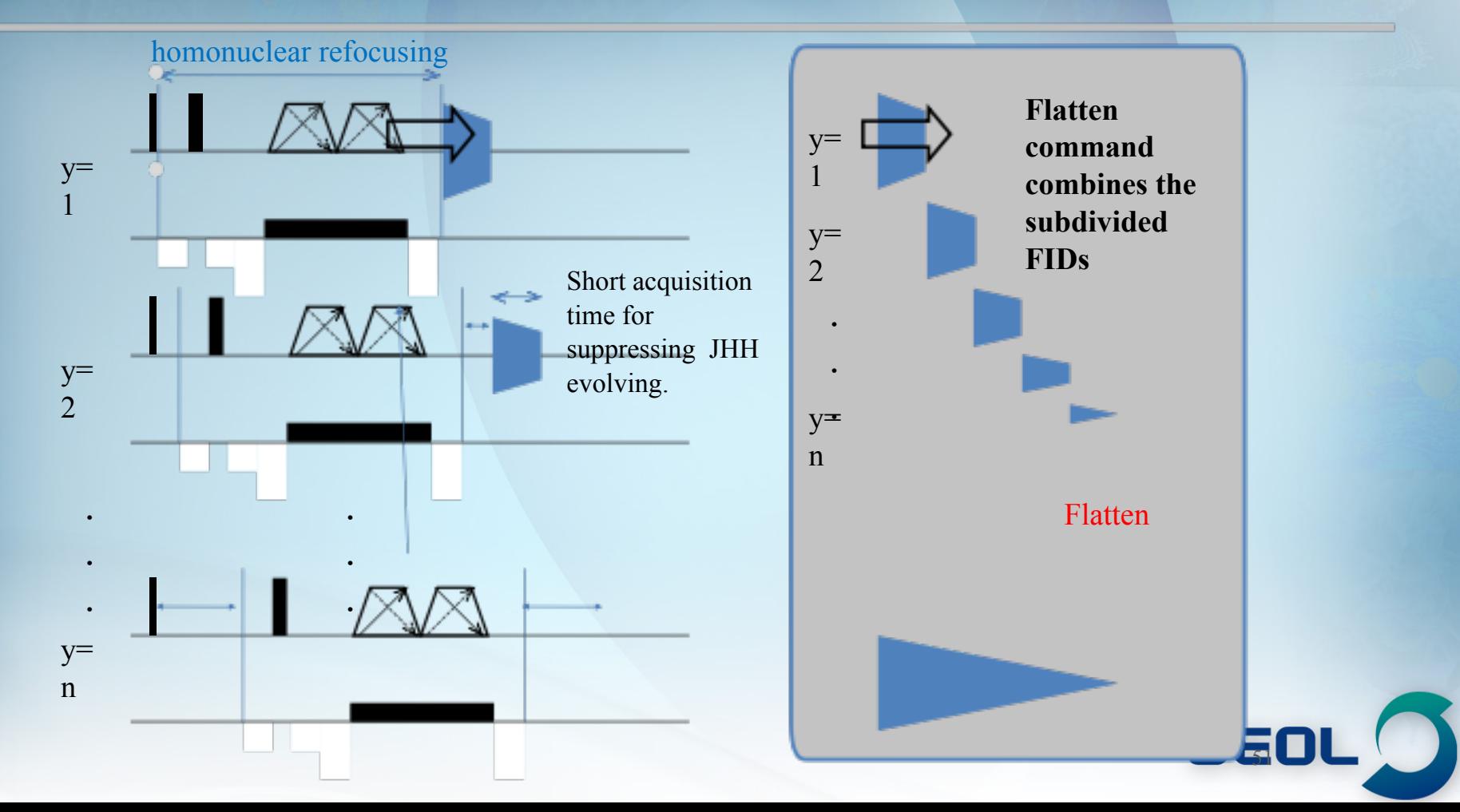

# **Pure shift NMR:menthol**

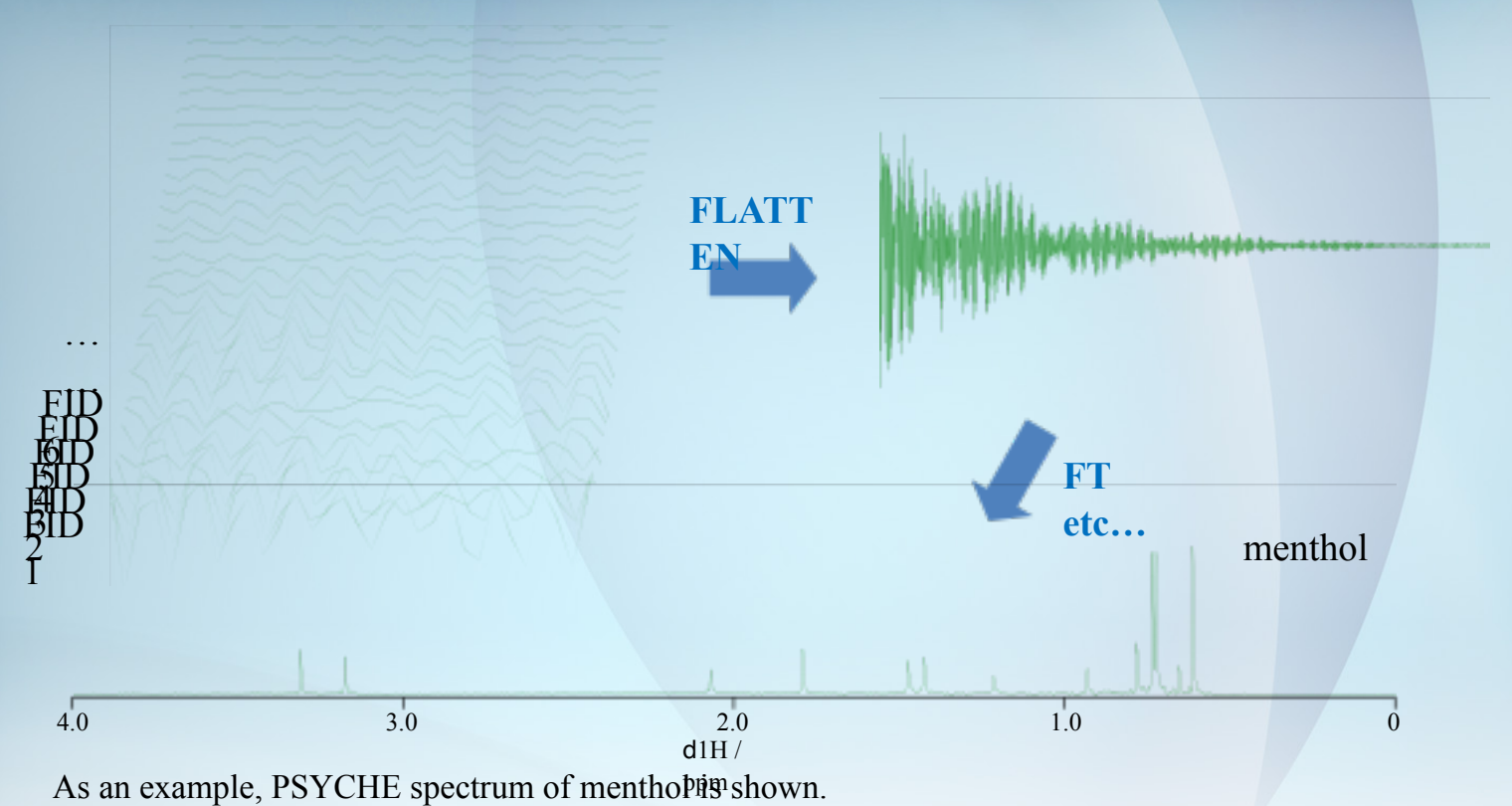

46 Unprocessed data is a two-dimensional format in which FIDs are aligned in the Y-axis direction, but is combined with one-dimensional FID by Flatten. homo nuclear decoupled spectrum by Fourier transform of bound FID.

**SPE** 

# **Pure shift sequence name (1) of DeltaV5.31**

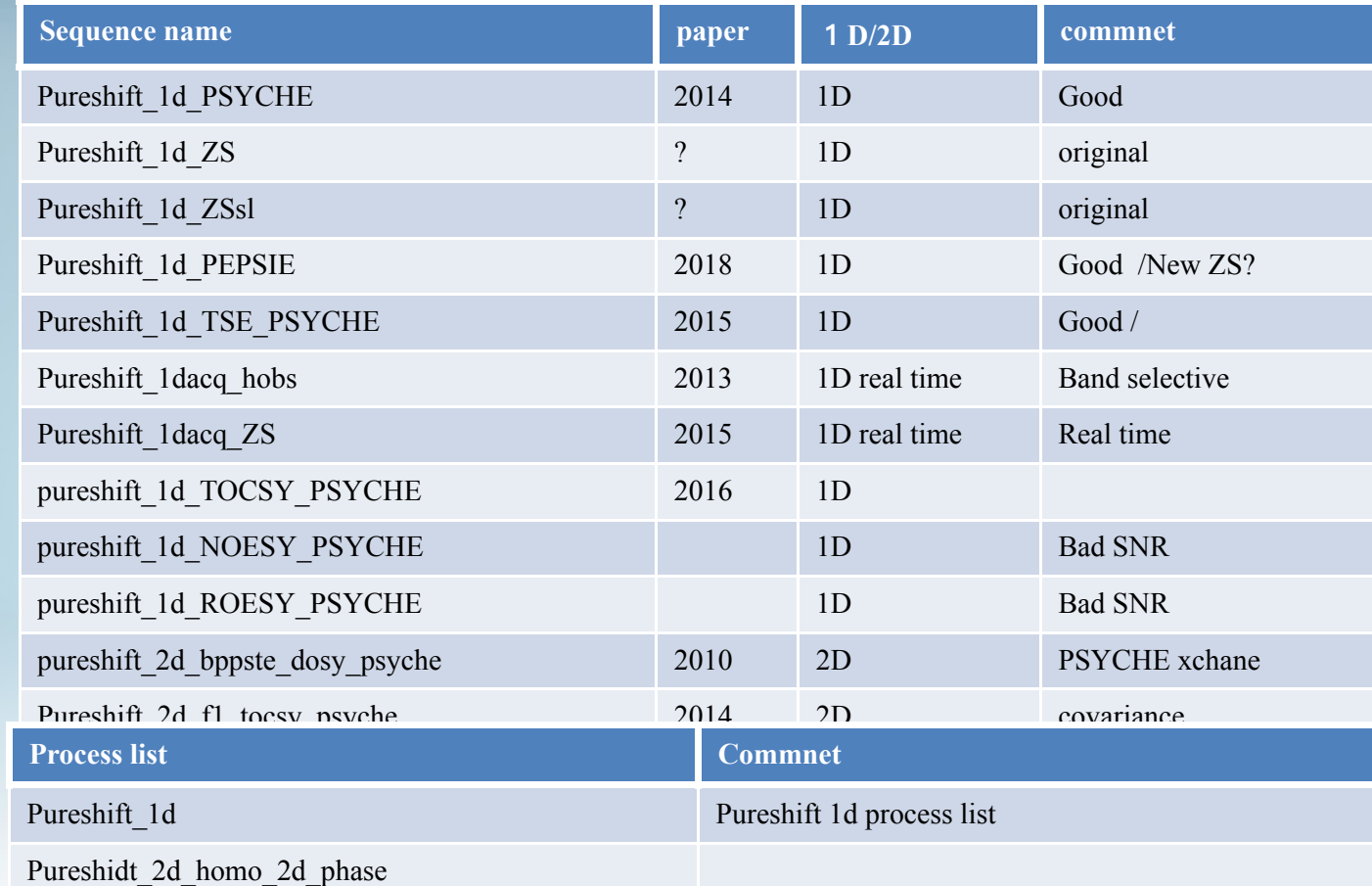

**60L** 

# **Sequence name & process list (2) of DeltaV5.31**

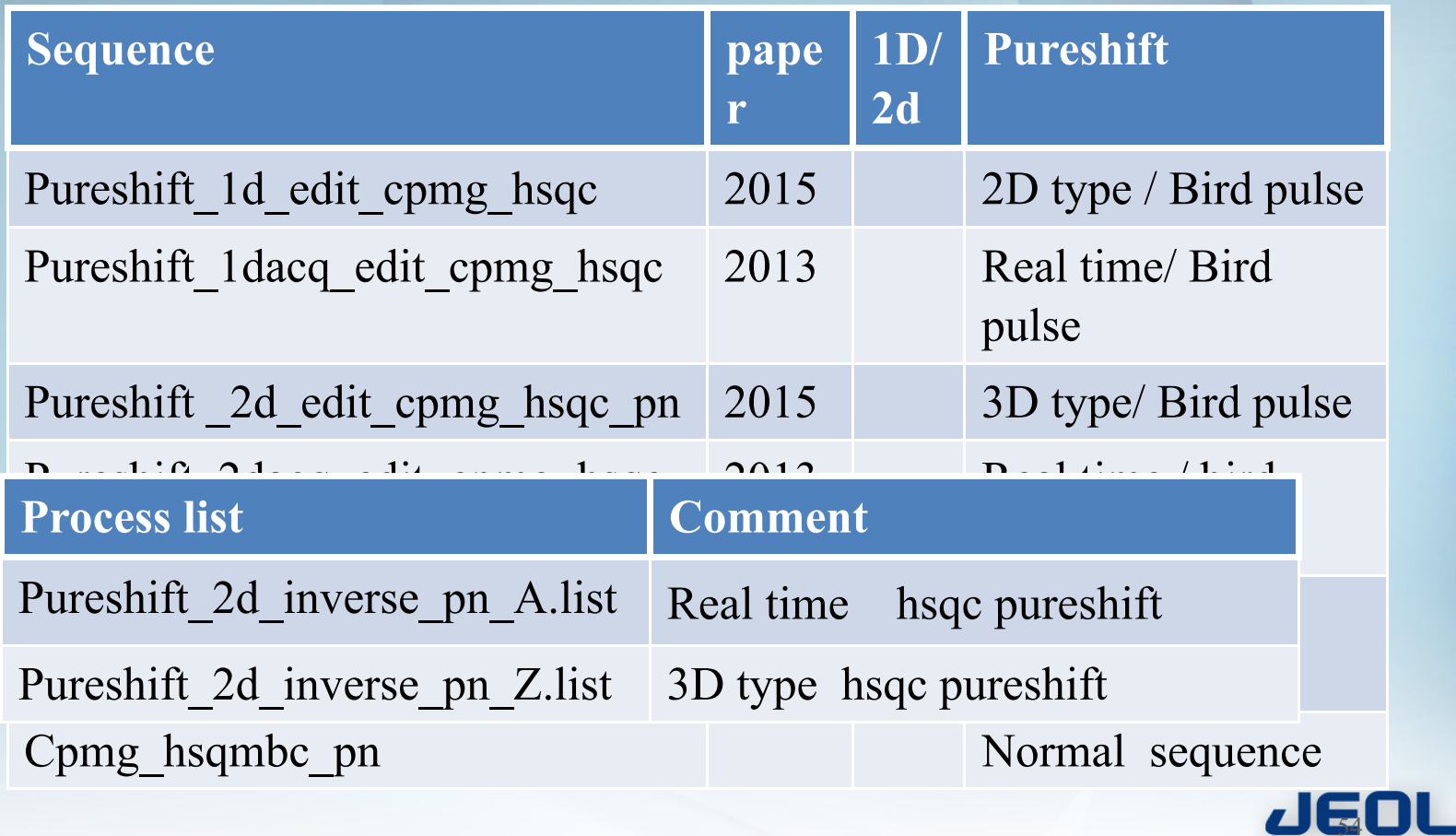

# 2D TOCSY reference example..

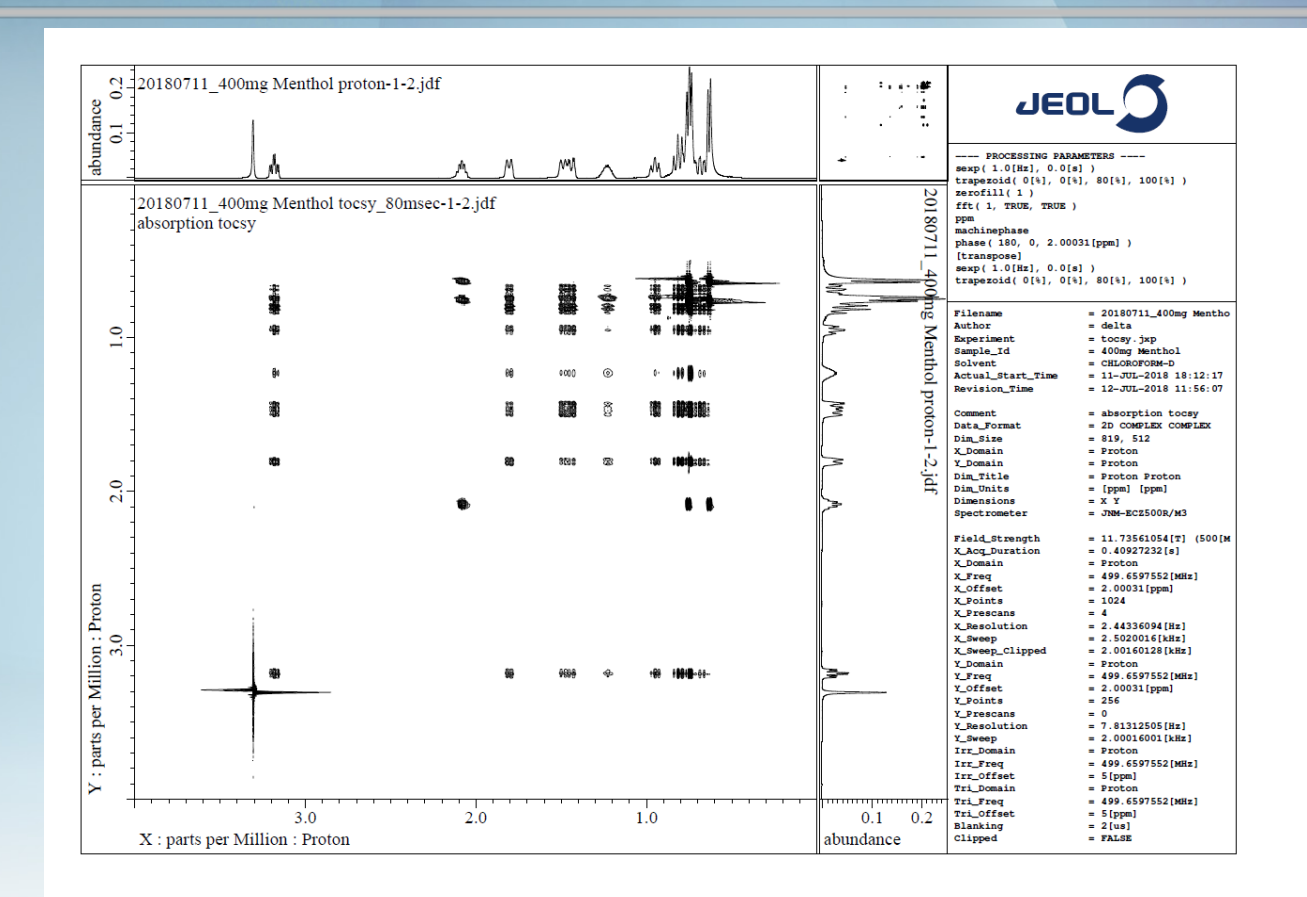

**JEOL**O

# Pureshift\_2d\_f1\_psyche\_tocsy nus100%

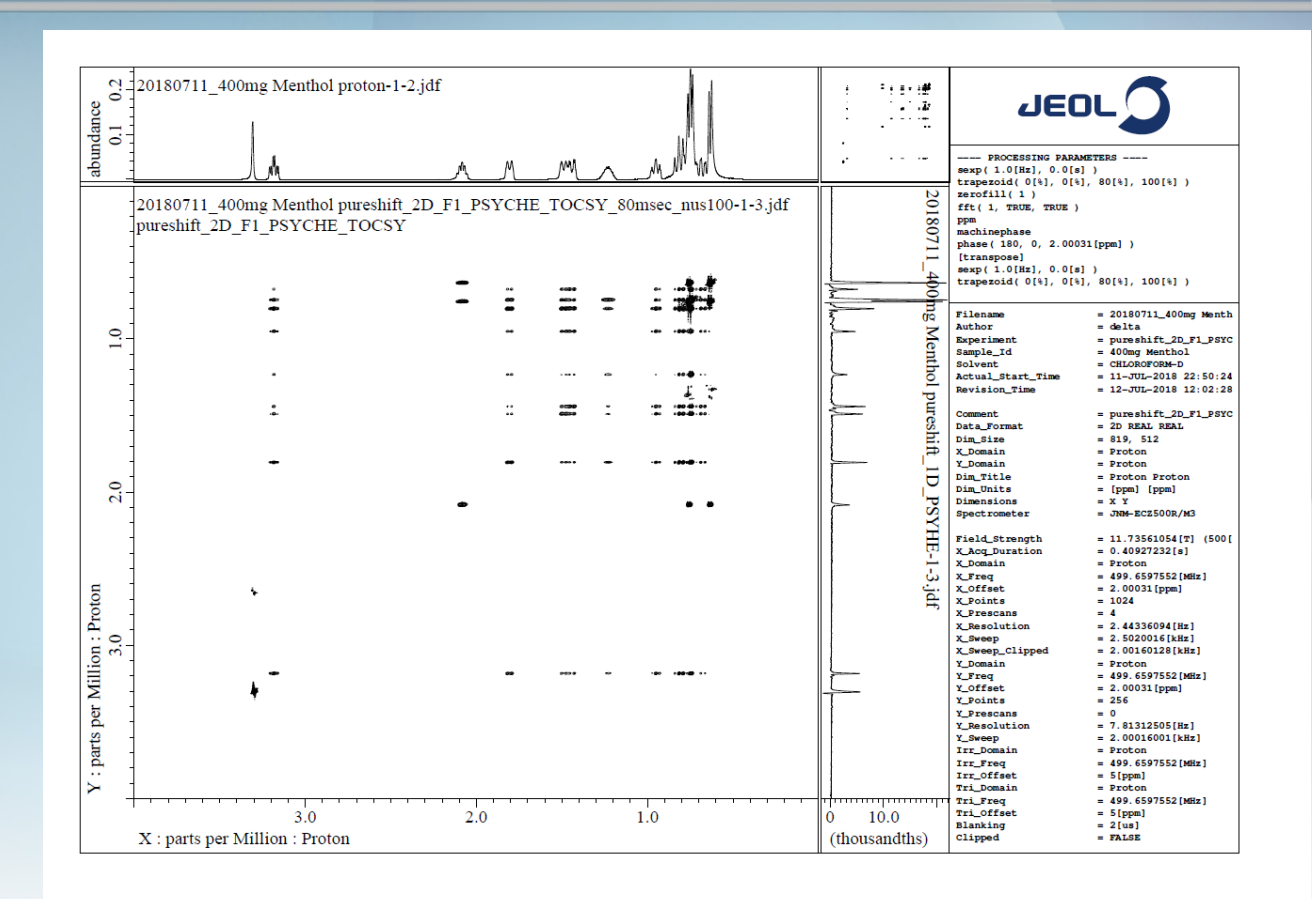

**JEOL O** 

# Pureshift 2d fl psyche tocsy nus100%+covaricance

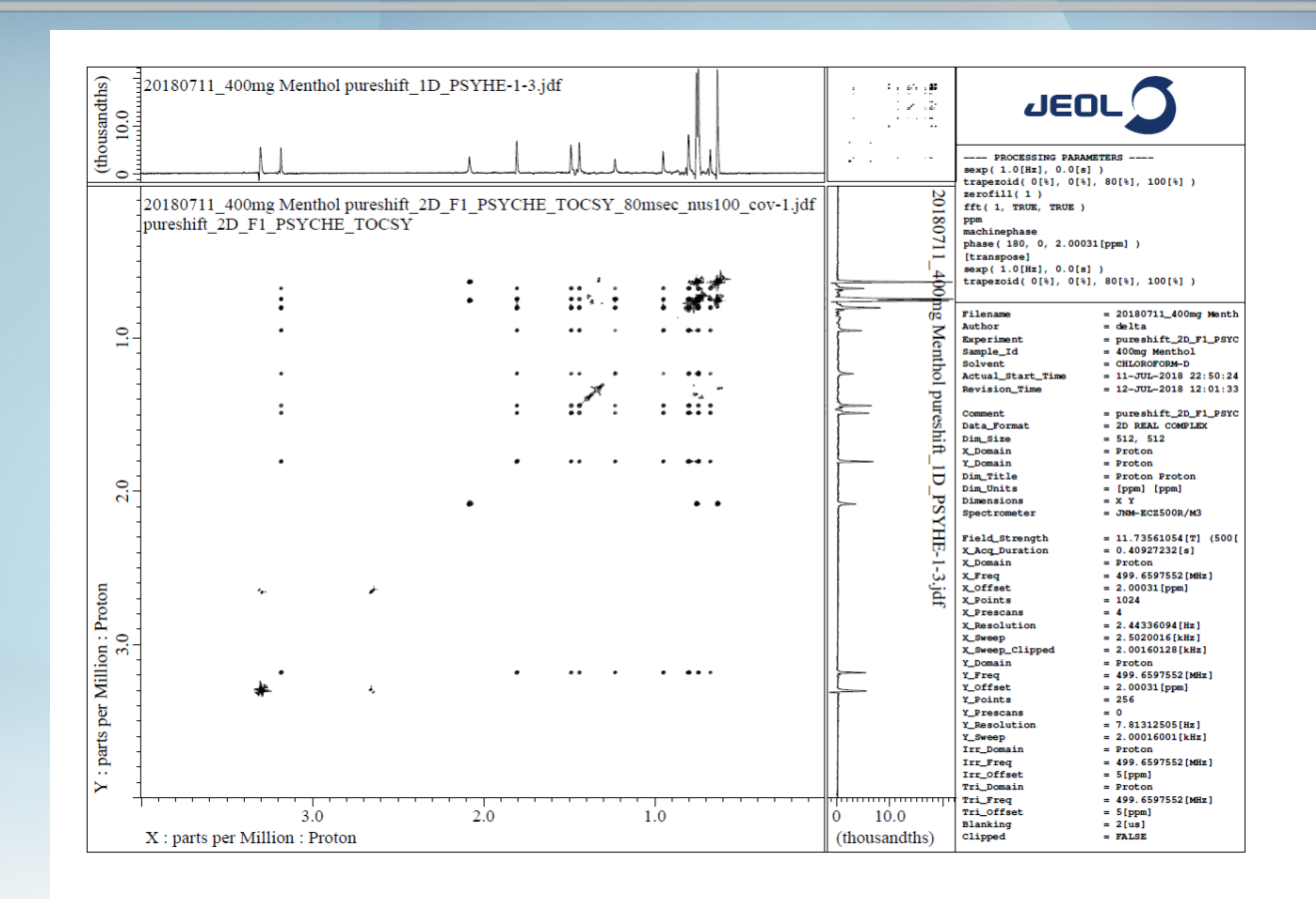

**JEOL** 

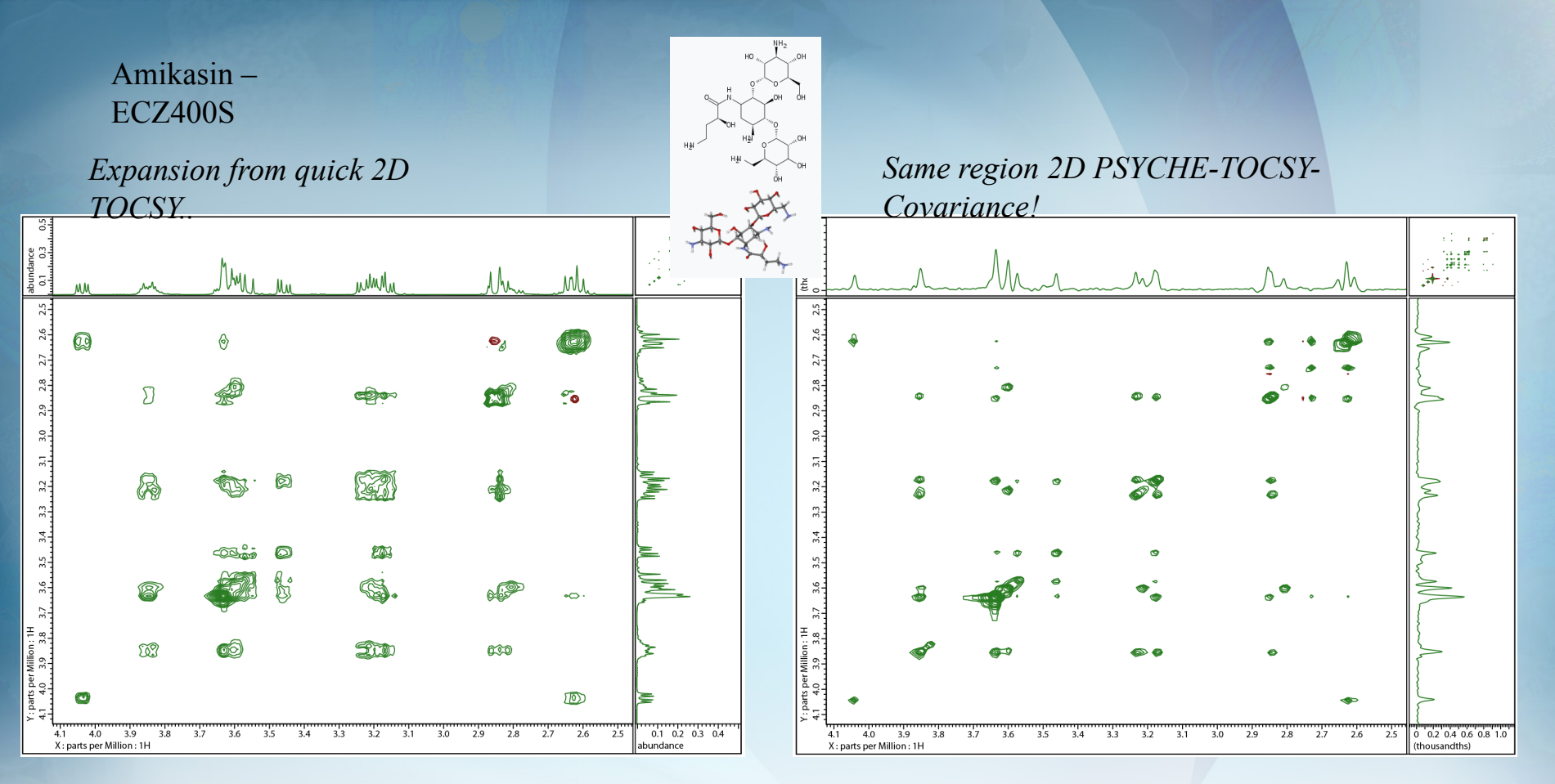

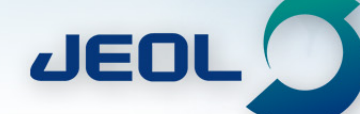

# Final example - an old favorite..before "ipap"

NMR Spectroscopy

### PSYCHE CPMG-HSQMBC: An NMR Spectroscopic Method for Precise and Simple Measurement of Long-Range Heteronuclear **Coupling Constants**

István Timári,<sup>[a]</sup> László Szilágyi,<sup>[b]</sup> and Katalin E. Kövér\*<sup>[a]</sup>

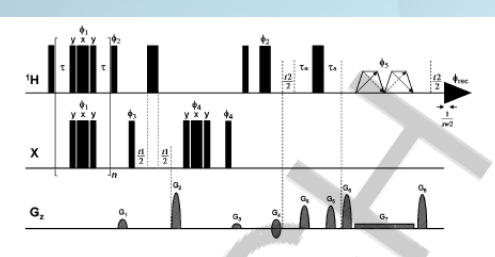

Figure 1. Pulse sequence of the PSYCHE CPMG-HSQMBC experiment proposed for the measurement of long-range heteronuclear coupling constants. Narrow and wide filled bars correspond to 90° and 180° pulses respectively, with phase x unless indicated otherwise. Low flip angle  $(\beta)$ , frequency-swept Chirp pulses are shown as trapezoids with diagonal arrows. To improve the sensitivity of the experiment, Chirp pulses which sweep frequency in opposite directions can be used simultaneously, as indicated by the dotted arrows.  $\phi_1$  is incremented according to XY-16 cycles within the CPMG sequence, thus n should ideally be adjusted to a multiple of 16. Other phases are  $\phi_2 = y$ ;  $\phi_3 = x$ ,  $-x$ ;  $\phi_4 = x$ ,  $x$ ,  $-x$ ,  $-x$ ;  $\phi_5 = x$ ,  $x$ ,  $x$ ,  $x$ ,  $y$ ,  $y$ ,  $y$ ; and  $\phi_{\text{rec}} = x$ ,  $-x$ ,  $-x$ ,  $x$ ,  $-x$ ,  $x$ ,  $x$ ,  $-x$ . Delays are set as follows:  $\tau = 140-150$   $\mu$ s,  $\tau_s = 1/$ (4-sw2). Coherence order selection and echo-antiecho phase sensitive detection in the x dimension are achieved with gradient pulses (G<sub>2</sub> and G<sub>4</sub>) in the ratio 80:20.1 for <sup>13</sup>C and 80:15.257 for <sup>77</sup>Se, respectively. Purging gradient pulses (G, and G<sub>3</sub>) are set to 19%, 11% of maximum gradient strength (50 G cm<sup>-1</sup>). Coherence selection gradient pulses (G<sub>s</sub> and G<sub>s</sub>) used in the extra PSYCHE dimension have 49% and 77%. Sine-bell-shaped gradient pulses of 1 ms duration are utilized, followed by a recovery delay of 200 µs  $(G_1-G_4)$  and 1000  $\mu s$  (G<sub>5</sub>, G<sub>6</sub>). Weak magnetic field gradient (G<sub>7</sub>) used under the Chirp pulses is adjusted for 1.8% of maximum gradient strength.

Chem. Eur. J. 2015, 21, 1-5

Not real time 3D type

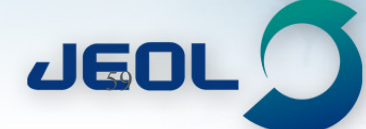

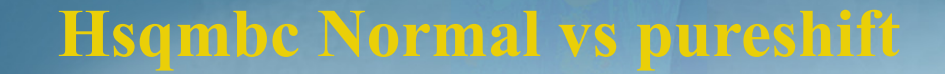

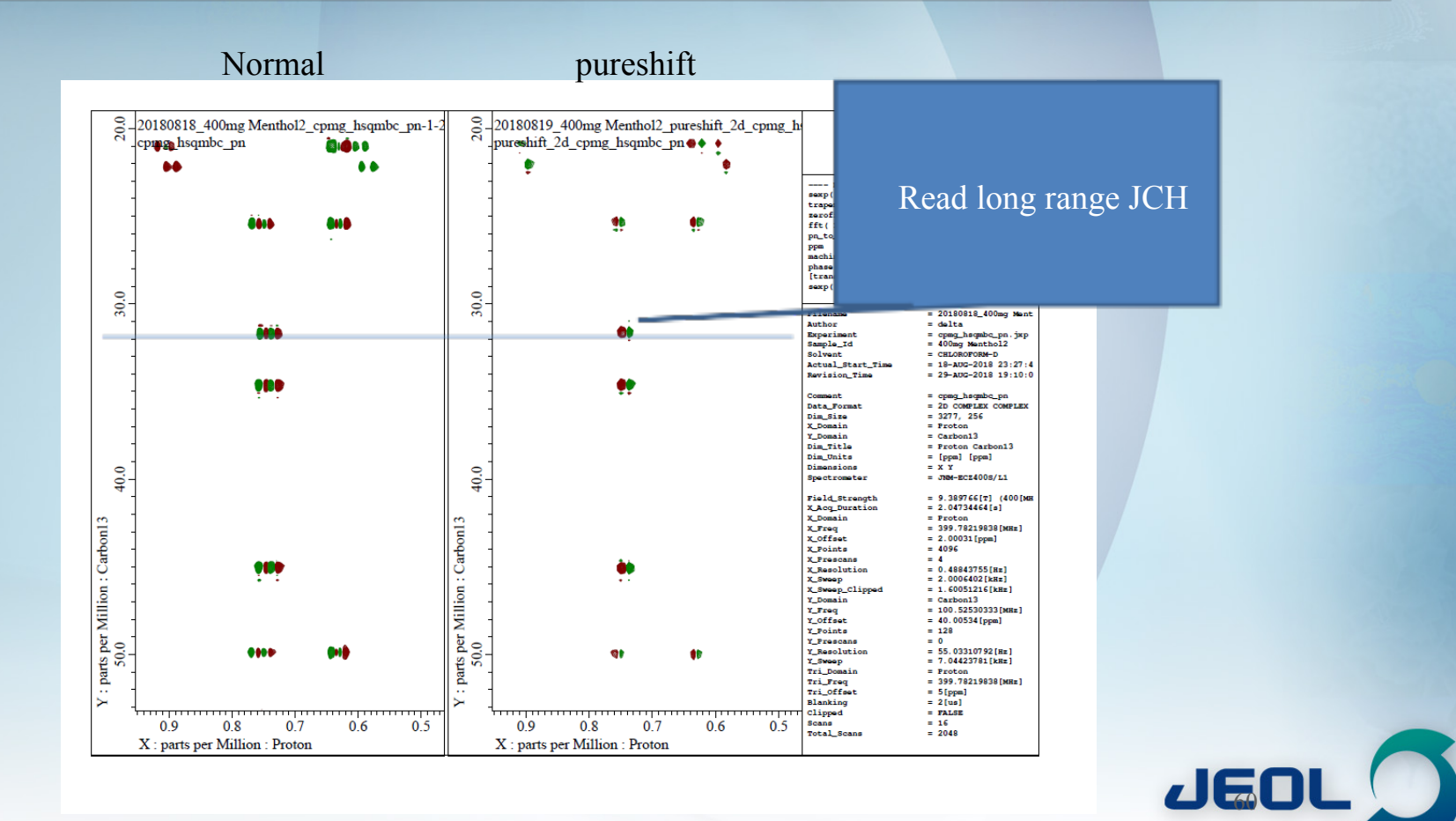

# **Update from the observatory**

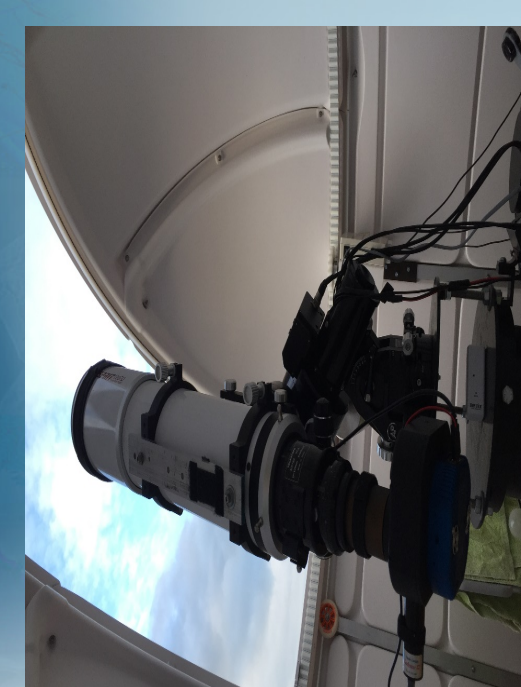

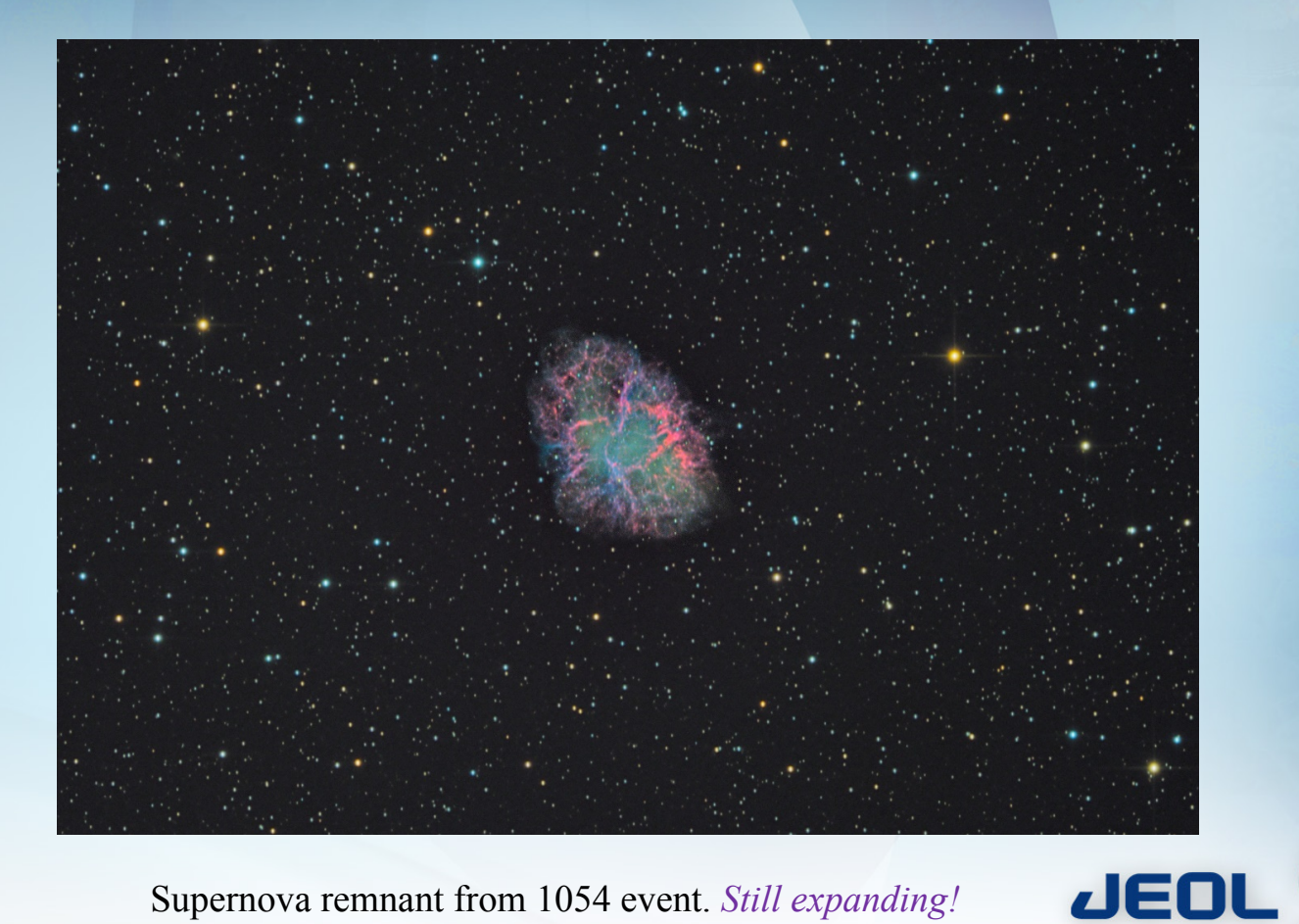

Supernova remnant from 1054 event. *Still expanding!*

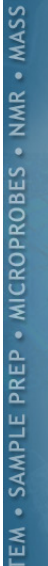

**SPEC** 

# **Many thanks!!**

- **Thanks to JEOL for helping me learn and play.**
- **Tim, ET, Ashok, Komatsu san, Mike, Toby. Many more..**
- **Special thanks to Dave Russell for coming up with ideas to try!**
- •*Thank you all for coming today!!*

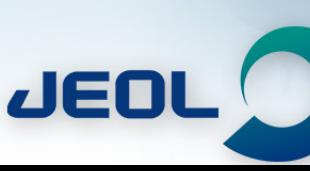